## **ОСНОВНЫЕ ПОЛОЖЕНИЯ УЧЕТНОЙ ПОЛИТИКИ МАОУ СОШ №25 Г. ТЮМЕНИ**

### **1. Организационные положения**

1.1. Учетная политика МАОУ СОШ №25 Г. ТЮМЕНИ (далее Учетная политика) разработана в соответствии с требованиями следующих документов:

- Федеральный [закон](https://cloud.consultant.ru/cloud/cgi/online.cgi?ref=9D8161AA42813FF2C5CEF20345109A18045E915A4D486592BF0D91A3DD55F1698951AD87C989255BD5FAE996C40691654393C4422B6702763792395C742FD69E8EDC4717EA615CE677B5d6R0M) от 06.12.2011 № 402-ФЗ "О бухгалтерском учете" (далее - Закон № 402-ФЗ);

- Федеральный [закон](https://cloud.consultant.ru/cloud/cgi/online.cgi?ref=9D8161AA42813FF2C5CEF20345109A18045E915A4D486592BF0D91A3DD55F1698951AD87C989255BD5FBE892CA0D9E654393C4422B6702763792395C742FD69E8EDC4717EA615CE677B5d6R0M) от 03.11.2006 № 174-ФЗ "Об автономных учреждениях" (далее - Закон № 174-ФЗ);

- Федеральный [стандарт](https://cloud.consultant.ru/cloud/cgi/online.cgi?ref=9D8161AA42813FF2C5CEF20345109A18045E915A4D486592BF0D91A3DD55F1698951AD87C989255BD5FBE893C30799654393C4422B6702763792395C742FD69E8FDD4C4BBB23d1R3M) бухгалтерского учета для организаций государственного сектора "Концептуальные основы бухгалтерского учета и отчетности организаций государственного сектора", утвержденный Приказом Минфина России от 31.12.2016 № 256н (далее - [СГС](https://cloud.consultant.ru/cloud/cgi/online.cgi?ref=9D8161AA42813FF2C5CEF20345109A18045E915A4D486592BF0D91A3DD55F1698951AD87C989255BD5FBE893C30799654393C4422B6702763792395C742FD69E8FDD4C4BBB23d1R3M) "Концептуальные основы");

- Федеральный [стандарт](https://cloud.consultant.ru/cloud/cgi/online.cgi?ref=9D8161AA42813FF2C5CEF20345109A18045E915A4D486592BF0D91A3DD55F1698951AD87C989255BD5FBE893C30491654393C4422B6702763792395C742FD69E8FDD4C4BBB23d1R3M) бухгалтерского учета для организаций государственного сектора "Основные средства", утвержденный Приказом Минфина России от 31.12.2016 № 257н (далее - [СГС](https://cloud.consultant.ru/cloud/cgi/online.cgi?ref=9D8161AA42813FF2C5CEF20345109A18045E915A4D486592BF0D91A3DD55F1698951AD87C989255BD5FBE893C30491654393C4422B6702763792395C742FD69E8FDD4C4BBB23d1R3M) "Основные средства");

- Федеральный [стандарт](https://cloud.consultant.ru/cloud/cgi/online.cgi?ref=9D8161AA42813FF2C5CEF20345109A18045E915A4D486592BF0D91A3DD55F1698951AD87C989255BD5FBE893C10091654393C4422B6702763792395C742FD69E8FDD4C4BBB23d1R3M) бухгалтерского учета для организаций государственного сектора "Аренда", утвержденный Приказом Минфина России от 31.12.2016 № 258н (далее - [СГС](https://cloud.consultant.ru/cloud/cgi/online.cgi?ref=9D8161AA42813FF2C5CEF20345109A18045E915A4D486592BF0D91A3DD55F1698951AD87C989255BD5FBE893C10091654393C4422B6702763792395C742FD69E8FDD4C4BBB23d1R3M) "Аренда");

- Федеральный [стандарт](https://cloud.consultant.ru/cloud/cgi/online.cgi?ref=9D8161AA42813FF2C5CEF20345109A18045E915A4D486592BF0D91A3DD55F1698951AD87C989255BD5FBE893C30798654393C4422B6702763792395C742FD69E8FDD4C4BBB23d1R3M) бухгалтерского учета для организаций государственного сектора "Обесценение активов", утвержденный Приказом Минфина России от 31.12.2016 № 259н (далее - [СГС](https://cloud.consultant.ru/cloud/cgi/online.cgi?ref=9D8161AA42813FF2C5CEF20345109A18045E915A4D486592BF0D91A3DD55F1698951AD87C989255BD5FBE893C30798654393C4422B6702763792395C742FD69E8FDD4C4BBB23d1R3M) "Обесценение активов");

- Федеральный [стандарт](https://cloud.consultant.ru/cloud/cgi/online.cgi?ref=9D8161AA42813FF2C5CEF20345109A18045E915A4D486592BF0D91A3DD55F1698951AD87C989255BD5FBE893C30490654393C4422B6702763792395C742FD69E8FDD4C4BBB23d1R3M) бухгалтерского учета для организаций государственного сектора "Представление бухгалтерской (финансовой) отчетности", утвержденный Приказом Минфина России от 31.12.2016 № 260н (далее - [СГС](https://cloud.consultant.ru/cloud/cgi/online.cgi?ref=9D8161AA42813FF2C5CEF20345109A18045E915A4D486592BF0D91A3DD55F1698951AD87C989255BD5FBE893C30490654393C4422B6702763792395C742FD69E8FDD4C4BBB23d1R3M) "Представление отчетности");

- Федеральный [стандарт](https://cloud.consultant.ru/cloud/cgi/online.cgi?ref=9D8161AA42813FF2C5CEF20345109A18045E915A4D486592BF0D91A3DD55F1698951AD87C989255BD5FBE091C30D9A654393C4422B6702763792395C742FD69E8FDD4C4BBB23d1R3M) бухгалтерского учета для организаций государственного сектора "Отчет о движении денежных средств", утвержденный Приказом Минфина России от 30.12.2017 № 278н (далее - [СГС](https://cloud.consultant.ru/cloud/cgi/online.cgi?ref=9D8161AA42813FF2C5CEF20345109A18045E915A4D486592BF0D91A3DD55F1698951AD87C989255BD5FBE091C30D9A654393C4422B6702763792395C742FD69E8FDD4C4BBB23d1R3M) "Отчет о движении денежных средств");

- Федеральный [стандарт](https://cloud.consultant.ru/cloud/cgi/online.cgi?ref=9D8161AA42813FF2C5CEF20345109A18045E915A4D486592BF0D91A3DD55F1698951AD87C989255BD5FBE09DC1019F654393C4422B6702763792395C742FD69E8FDD4C4BBB23d1R3M) бухгалтерского учета для организаций государственного сектора "Учетная политика, оценочные значения и ошибки", утвержденный Приказом Минфина России от 30.12.2017 № 274н (далее - [СГС](https://cloud.consultant.ru/cloud/cgi/online.cgi?ref=9D8161AA42813FF2C5CEF20345109A18045E915A4D486592BF0D91A3DD55F1698951AD87C989255BD5FBE09DC1019F654393C4422B6702763792395C742FD69E8FDD4C4BBB23d1R3M) "Учетная политика");

- Федеральный [стандарт](https://cloud.consultant.ru/cloud/cgi/online.cgi?ref=9D8161AA42813FF2C5CEF20345109A18045E915A4D486592BF0D91A3DD55F1698951AD87C989255BD5FBE09DC1029A654393C4422B6702763792395C742FD69E8FDD4C4BBB23d1R3M) бухгалтерского учета для организаций государственного сектора "События после отчетной даты", утвержденный Приказом Минфина России от 30.12.2017 № 275н (далее - [СГС](https://cloud.consultant.ru/cloud/cgi/online.cgi?ref=9D8161AA42813FF2C5CEF20345109A18045E915A4D486592BF0D91A3DD55F1698951AD87C989255BD5FBE09DC1029A654393C4422B6702763792395C742FD69E8FDD4C4BBB23d1R3M) "События после отчетной даты");

- Федеральный [стандарт](https://cloud.consultant.ru/cloud/cgi/online.cgi?ref=9D8161AA42813FF2C5CEF20345109A18045E915A4D486592BF0D91A3DD55F1698951AD87C989255BD5FBE09DC10190654393C4422B6702763792395C742FD69E8FDD4C4BBB23d1R3M) бухгалтерского учета для организаций государственного сектора "Доходы", утвержденный Приказом Минфина России от 27.02.2018 № 32н (далее - [СГС](https://cloud.consultant.ru/cloud/cgi/online.cgi?ref=9D8161AA42813FF2C5CEF20345109A18045E915A4D486592BF0D91A3DD55F1698951AD87C989255BD5FBE09DC10190654393C4422B6702763792395C742FD69E8FDD4C4BBB23d1R3M) "Доходы");

- Федеральный [стандарт](https://cloud.consultant.ru/cloud/cgi/online.cgi?ref=9D8161AA42813FF2C5CEF20345109A18045E915A4D486592BF0D91A3DD55F1698951AD87C989255BD5FAE994C6039B654393C4422B6702763792395C742FD69E8FDD4C4BBB23d1R3M) бухгалтерского учета для организаций государственного сектора "Влияние изменений курсов иностранных валют", утвержденный Приказом Минфина России от 30.05.2018 № 122н (далее - [СГС](https://cloud.consultant.ru/cloud/cgi/online.cgi?ref=9D8161AA42813FF2C5CEF20345109A18045E915A4D486592BF0D91A3DD55F1698951AD87C989255BD5FAE994C6039B654393C4422B6702763792395C742FD69E8FDD4C4BBB23d1R3M) "Влияние изменений курсов иностранных валют");

- Федеральный стандарт бухгалтерского учета для организаций государственного сектора "Информация о связанных сторонах", утвержденный Приказом Минфина России от 30.12.2017 № 277н (далее - СГС "Информация о связанных сторонах");

- Федеральный стандарт бухгалтерского учета для организаций государственного сектора "Непроизведенные активы", утвержденный Приказом Минфина России от 28.02.2018 № 34н (далее - СГС "Непроизведенные активы");

- Федеральный стандарт бухгалтерского учета для организаций государственного сектора "Бюджетная информация в бухгалтерской (финансовой) отчетности", утвержденный Приказом Минфина России от 28.02.2018 N 37н (далее - СГС "Бюджетная информация в бухгалтерской (финансовой) отчетности");

- Федеральный стандарт бухгалтерского учета для организаций государственного сектора "Резервы. Раскрытие информации об условных обязательствах и условных активах", утве[ржденн](https://cloud.consultant.ru/cloud/cgi/online.cgi?ref=9D8161AA42813FF2C5CEF20345109A18045E915A4D486592BF0D91A3DD55F1698951AD87C989255BD5FAE996C40691654393C4422B6702763792395C742FD69E8EDC4717EA615CE677B5d6R0M)ый Приказом Минфина России от 30.05.2018 N 124н (далее - СГС "Резервы");

- Федеральный [станд](https://cloud.consultant.ru/cloud/cgi/online.cgi?ref=9D8161AA42813FF2C5CEF20345109A18045E915A4D486592BF0D91A3DD55F1698951AD87C989255BD5FBE892CA0D9E654393C4422B6702763792395C742FD69E8EDC4717EA615CE677B5d6R0M)арт бухгалтерского учета для организаций государственного сектора "Долгосрочные договоры", утвержденный Приказом Минфина России от 29.06.2018 N 14[5н \(далее -](https://cloud.consultant.ru/cloud/cgi/online.cgi?ref=9D8161AA42813FF2C5CEF20345109A18045E915A4D486592BF0D91A3DD55F1698951AD87C989255BD5FBE893C30799654393C4422B6702763792395C742FD69E8FDD4C4BBB23d1R3M) СГС "Долгосрочные договоры");

- Федеральный стандарт бухгалтерского учета для организаций государственного сектора "Запасы", утвержденный Приказом Минфина России от 07.12.2018 N 256н (далее - СГС ["Запа](https://cloud.consultant.ru/cloud/cgi/online.cgi?ref=9D8161AA42813FF2C5CEF20345109A18045E915A4D486592BF0D91A3DD55F1698951AD87C989255BD5FBE893C30799654393C4422B6702763792395C742FD69E8FDD4C4BBB23d1R3M)сы");

- Федеральный [стандар](https://cloud.consultant.ru/cloud/cgi/online.cgi?ref=9D8161AA42813FF2C5CEF20345109A18045E915A4D486592BF0D91A3DD55F1698951AD87C989255BD5FBE893C30491654393C4422B6702763792395C742FD69E8FDD4C4BBB23d1R3M)т бухгалтерского учета государственных финансов "Нематериальные активы", утвержденный Приказом Минфина России от 15.11.2019 № 181н (далее - С[ГС "Не](https://cloud.consultant.ru/cloud/cgi/online.cgi?ref=9D8161AA42813FF2C5CEF20345109A18045E915A4D486592BF0D91A3DD55F1698951AD87C989255BD5FBE893C30491654393C4422B6702763792395C742FD69E8FDD4C4BBB23d1R3M)материальные активы");

- Федеральный [стандарт б](https://cloud.consultant.ru/cloud/cgi/online.cgi?ref=9D8161AA42813FF2C5CEF20345109A18045E915A4D486592BF0D91A3DD55F1698951AD87C989255BD5FBE893C10091654393C4422B6702763792395C742FD69E8FDD4C4BBB23d1R3M)ухгалтерского учета государственных финансов "Затраты по заимствованиям", утвержденный Приказом Минфина России от 15.11.2019 № 182н (далее - [СГС](https://cloud.consultant.ru/cloud/cgi/online.cgi?ref=9D8161AA42813FF2C5CEF20345109A18045E915A4D486592BF0D91A3DD55F1698951AD87C989255BD5FBE893C10091654393C4422B6702763792395C742FD69E8FDD4C4BBB23d1R3M) "Затраты по заимствованиям");

- Федеральный [стандарт б](https://cloud.consultant.ru/cloud/cgi/online.cgi?ref=9D8161AA42813FF2C5CEF20345109A18045E915A4D486592BF0D91A3DD55F1698951AD87C989255BD5FBE893C30798654393C4422B6702763792395C742FD69E8FDD4C4BBB23d1R3M)ухгалтерского учета государственных финансов "Совместная деятельность", утвержденный Приказом Минфина России от 15.11.2019 № 183н (далее - СГС "Совместная деятель[ность"](https://cloud.consultant.ru/cloud/cgi/online.cgi?ref=9D8161AA42813FF2C5CEF20345109A18045E915A4D486592BF0D91A3DD55F1698951AD87C989255BD5FBE893C30798654393C4422B6702763792395C742FD69E8FDD4C4BBB23d1R3M));

- Федеральный [стандарт](https://cloud.consultant.ru/cloud/cgi/online.cgi?ref=9D8161AA42813FF2C5CEF20345109A18045E915A4D486592BF0D91A3DD55F1698951AD87C989255BD5FBE893C30490654393C4422B6702763792395C742FD69E8FDD4C4BBB23d1R3M) бухгалтерского учета государственных финансов "Выплаты персоналу", утвержденный Приказом Минфина России от 15.11[.2019](https://cloud.consultant.ru/cloud/cgi/online.cgi?ref=9D8161AA42813FF2C5CEF20345109A18045E915A4D486592BF0D91A3DD55F1698951AD87C989255BD5FBE893C30490654393C4422B6702763792395C742FD69E8FDD4C4BBB23d1R3M) № 184н (далее - СГС "Выплаты персоналу");

- Федеральный стандарт бухгалтерского учета государственных финансов "Финансовые инструменты", [утвержденн](https://cloud.consultant.ru/cloud/cgi/online.cgi?ref=9D8161AA42813FF2C5CEF20345109A18045E915A4D486592BF0D91A3DD55F1698951AD87C989255BD5FBE091C30D9A654393C4422B6702763792395C742FD69E8FDD4C4BBB23d1R3M)ый Приказом Минфина России от 30.06.2020 № 129н (далее - СГС "Финансовые инструменты");

- Единый план счетов бухгалтерс[кого у](https://cloud.consultant.ru/cloud/cgi/online.cgi?ref=9D8161AA42813FF2C5CEF20345109A18045E915A4D486592BF0D91A3DD55F1698951AD87C989255BD5FBE091C30D9A654393C4422B6702763792395C742FD69E8FDD4C4BBB23d1R3M)чета для органов государственной власти (государственн[ых органо](https://cloud.consultant.ru/cloud/cgi/online.cgi?ref=9D8161AA42813FF2C5CEF20345109A18045E915A4D486592BF0D91A3DD55F1698951AD87C989255BD5FBE09DC1019F654393C4422B6702763792395C742FD69E8FDD4C4BBB23d1R3M)в), органов местного самоуправления, органов управления государственными внебюджетными фондами, государственных академий наук, государственных (муниципальных) учрежден[ий, у](https://cloud.consultant.ru/cloud/cgi/online.cgi?ref=9D8161AA42813FF2C5CEF20345109A18045E915A4D486592BF0D91A3DD55F1698951AD87C989255BD5FBE09DC1019F654393C4422B6702763792395C742FD69E8FDD4C4BBB23d1R3M)твержденный Приказом Минфина России от 01.12.[2010 № 15](https://cloud.consultant.ru/cloud/cgi/online.cgi?ref=9D8161AA42813FF2C5CEF20345109A18045E915A4D486592BF0D91A3DD55F1698951AD87C989255BD5FBE09DC1029A654393C4422B6702763792395C742FD69E8FDD4C4BBB23d1R3M)7н (далее - Единый план счетов);

- Инструкция по применению Единого плана счетов бухгалтерского учета для органов государственной власти (г[осудар](https://cloud.consultant.ru/cloud/cgi/online.cgi?ref=9D8161AA42813FF2C5CEF20345109A18045E915A4D486592BF0D91A3DD55F1698951AD87C989255BD5FBE09DC1029A654393C4422B6702763792395C742FD69E8FDD4C4BBB23d1R3M)ственных органов), органов местного самоуправления, органов управл[ения госу](https://cloud.consultant.ru/cloud/cgi/online.cgi?ref=9D8161AA42813FF2C5CEF20345109A18045E915A4D486592BF0D91A3DD55F1698951AD87C989255BD5FBE09DC10190654393C4422B6702763792395C742FD69E8FDD4C4BBB23d1R3M)дарственными внебюджетными фондами, государственных академий наук, государственных (муниципальных) учреждений, утвержденная Приказ[ом Ми](https://cloud.consultant.ru/cloud/cgi/online.cgi?ref=9D8161AA42813FF2C5CEF20345109A18045E915A4D486592BF0D91A3DD55F1698951AD87C989255BD5FBE09DC10190654393C4422B6702763792395C742FD69E8FDD4C4BBB23d1R3M)нфина России от 01.12.2010 № 157н (далее - Инструкция № 157н);

- План счетов б[ухгалтерск](https://cloud.consultant.ru/cloud/cgi/online.cgi?ref=9D8161AA42813FF2C5CEF20345109A18045E915A4D486592BF0D91A3DD55F1698951AD87C989255BD5FAE994C6039B654393C4422B6702763792395C742FD69E8FDD4C4BBB23d1R3M)ого учета автономных учреждений, утвержденный Приказом Минфина России от 23.12.2010 № 183н (далее - План [счето](https://cloud.consultant.ru/cloud/cgi/online.cgi?ref=9D8161AA42813FF2C5CEF20345109A18045E915A4D486592BF0D91A3DD55F1698951AD87C989255BD5FAE994C6039B654393C4422B6702763792395C742FD69E8FDD4C4BBB23d1R3M)в автономных учреждений);

- Инструкция по применению Плана счетов бухгалтерского учета автономных учреждений, утвержденная Приказом Минфина России от 23.12.2010 № 183н (далее - Инструкция № 183н);

- Приказ Минфина России от 30.03.2015 № 52н "Об утверждении форм первичных учетных документов и регистров бухгалтерского учета, применяемых органами государственной власти (государственными органами), органами местного самоуправления, органами управления государственными внебюджетными фондами, государственными (муниципальными) учреждениями, и Методических указаний по их применению" (далее - Приказ Минфина России № 52н);

- Методические указания по применению форм первичных учетных документов и формированию регистров бухгалтерского учета органами государственной власти (государственными органами), органами местного самоуправления, органами управления [государ](https://cloud.consultant.ru/cloud/cgi/online.cgi?ref=9D8161AA42813FF2C5CEF20345109A18045E915A4D486592BF0D91A3DD55F1698951AD87C989255BD5FAE996C40691654393C4422B6702763792395C742FD69E8EDC4717EA615CE677B5d6R0M)ственными внебюджетными фондами, государственными (муниципальными) учреждениями (Приложение № 5 к Приказу Минфина России от 30.03.2015 № 5[2н\) \(дал](https://cloud.consultant.ru/cloud/cgi/online.cgi?ref=9D8161AA42813FF2C5CEF20345109A18045E915A4D486592BF0D91A3DD55F1698951AD87C989255BD5FBE892CA0D9E654393C4422B6702763792395C742FD69E8EDC4717EA615CE677B5d6R0M)ее - Методические указания № 52н);

- Приказ Минфина России от 15.04.2021 № 61н «Об утверждении унифицированных форм электрон[ных доку](https://cloud.consultant.ru/cloud/cgi/online.cgi?ref=9D8161AA42813FF2C5CEF20345109A18045E915A4D486592BF0D91A3DD55F1698951AD87C989255BD5FBE893C30799654393C4422B6702763792395C742FD69E8FDD4C4BBB23d1R3M)ментов бухгалтерского учета, применяемых при ведении бюджетного учета, бухгалтерского учета государственных (муниципальных) учреждений, и Методических указаний по их формированию и применению» (далее - Приказ Мин[фина Р](https://cloud.consultant.ru/cloud/cgi/online.cgi?ref=9D8161AA42813FF2C5CEF20345109A18045E915A4D486592BF0D91A3DD55F1698951AD87C989255BD5FBE893C30799654393C4422B6702763792395C742FD69E8FDD4C4BBB23d1R3M)оссии № 61н);

- Указание Бан[ка России](https://cloud.consultant.ru/cloud/cgi/online.cgi?ref=9D8161AA42813FF2C5CEF20345109A18045E915A4D486592BF0D91A3DD55F1698951AD87C989255BD5FBE893C30491654393C4422B6702763792395C742FD69E8FDD4C4BBB23d1R3M) от 11.03.2014 № 3210-У "О порядке ведения кассовых операций юридическими лицами и упрощенном порядке ведения кассовых операций индивидуальны[ми пр](https://cloud.consultant.ru/cloud/cgi/online.cgi?ref=9D8161AA42813FF2C5CEF20345109A18045E915A4D486592BF0D91A3DD55F1698951AD87C989255BD5FBE893C30491654393C4422B6702763792395C742FD69E8FDD4C4BBB23d1R3M)едпринимателями и субъектами малого предпринимательства" (далее - Указание [№ 3210-](https://cloud.consultant.ru/cloud/cgi/online.cgi?ref=9D8161AA42813FF2C5CEF20345109A18045E915A4D486592BF0D91A3DD55F1698951AD87C989255BD5FBE893C10091654393C4422B6702763792395C742FD69E8FDD4C4BBB23d1R3M)У);

- Указание Банка России от 09.12.2019 № 5348-У "О правилах наличных расчетов" (далее - [Указа](https://cloud.consultant.ru/cloud/cgi/online.cgi?ref=9D8161AA42813FF2C5CEF20345109A18045E915A4D486592BF0D91A3DD55F1698951AD87C989255BD5FBE893C10091654393C4422B6702763792395C742FD69E8FDD4C4BBB23d1R3M)ние № 5348-У);

- Методические [указания](https://cloud.consultant.ru/cloud/cgi/online.cgi?ref=9D8161AA42813FF2C5CEF20345109A18045E915A4D486592BF0D91A3DD55F1698951AD87C989255BD5FBE893C30798654393C4422B6702763792395C742FD69E8FDD4C4BBB23d1R3M) по инвентаризации имущества и финансовых обязательств, утвержденные Приказом [Минфи](https://cloud.consultant.ru/cloud/cgi/online.cgi?ref=9D8161AA42813FF2C5CEF20345109A18045E915A4D486592BF0D91A3DD55F1698951AD87C989255BD5FBE893C30798654393C4422B6702763792395C742FD69E8FDD4C4BBB23d1R3M)на России от 13.06.1995 № 49 (далее - Методические указания № 49);

- Методические [рекоменд](https://cloud.consultant.ru/cloud/cgi/online.cgi?ref=9D8161AA42813FF2C5CEF20345109A18045E915A4D486592BF0D91A3DD55F1698951AD87C989255BD5FBE893C30490654393C4422B6702763792395C742FD69E8FDD4C4BBB23d1R3M)ации "Нормы расхода топлива и смазочных материалов на автомобильном транспорте", введенные в действие Распоряжением Минтранса России от 14.03.2008 № АМ-23-р (далее - Методические рекомендации № [АМ-2](https://cloud.consultant.ru/cloud/cgi/online.cgi?ref=9D8161AA42813FF2C5CEF20345109A18045E915A4D486592BF0D91A3DD55F1698951AD87C989255BD5FBE893C30490654393C4422B6702763792395C742FD69E8FDD4C4BBB23d1R3M)3-р);

- Инструкция о порядке составления, представления годовой, квартальной бухгалтерской [отчетнос](https://cloud.consultant.ru/cloud/cgi/online.cgi?ref=9D8161AA42813FF2C5CEF20345109A18045E915A4D486592BF0D91A3DD55F1698951AD87C989255BD5FBE091C30D9A654393C4422B6702763792395C742FD69E8FDD4C4BBB23d1R3M)ти государственных (муниципальных) бюджетных и автономных учреждений, утвержде[нная П](https://cloud.consultant.ru/cloud/cgi/online.cgi?ref=9D8161AA42813FF2C5CEF20345109A18045E915A4D486592BF0D91A3DD55F1698951AD87C989255BD5FBE091C30D9A654393C4422B6702763792395C742FD69E8FDD4C4BBB23d1R3M)риказом Минфина России от 25.03.2011 № 33н (далее - Инструкция № 33н);

- Приказ Минф[ина России](https://cloud.consultant.ru/cloud/cgi/online.cgi?ref=9D8161AA42813FF2C5CEF20345109A18045E915A4D486592BF0D91A3DD55F1698951AD87C989255BD5FBE09DC1019F654393C4422B6702763792395C742FD69E8FDD4C4BBB23d1R3M) 06.06.2019 № 85н «О Порядке формирования и применения кодов бюджетной классификации Российской Федерации, их структуре и принципах назначения» (далее – Приказ Минфина России [№ 85н](https://cloud.consultant.ru/cloud/cgi/online.cgi?ref=9D8161AA42813FF2C5CEF20345109A18045E915A4D486592BF0D91A3DD55F1698951AD87C989255BD5FBE09DC1019F654393C4422B6702763792395C742FD69E8FDD4C4BBB23d1R3M));

- Порядок прим[енения кла](https://cloud.consultant.ru/cloud/cgi/online.cgi?ref=9D8161AA42813FF2C5CEF20345109A18045E915A4D486592BF0D91A3DD55F1698951AD87C989255BD5FBE09DC1029A654393C4422B6702763792395C742FD69E8FDD4C4BBB23d1R3M)ссификации операций сектора государственного управления, утвержденный Приказом Минфина России от 29.11.2017 № 209н (далее - Порядок применения КОСГУ, Поря[док](https://cloud.consultant.ru/cloud/cgi/online.cgi?ref=9D8161AA42813FF2C5CEF20345109A18045E915A4D486592BF0D91A3DD55F1698951AD87C989255BD5FBE09DC1029A654393C4422B6702763792395C742FD69E8FDD4C4BBB23d1R3M) № 209н);

- Учетная поли[тика орга](https://cloud.consultant.ru/cloud/cgi/online.cgi?ref=9D8161AA42813FF2C5CEF20345109A18045E915A4D486592BF0D91A3DD55F1698951AD87C989255BD5FBE09DC10190654393C4422B6702763792395C742FD69E8FDD4C4BBB23d1R3M)на, осуществляющего полномочия и функции учредителя (Департамента образования администрации города Тюмени).

1.2. Бу[хгалт](https://cloud.consultant.ru/cloud/cgi/online.cgi?ref=9D8161AA42813FF2C5CEF20345109A18045E915A4D486592BF0D91A3DD55F1698951AD87C989255BD5FBE09DC10190654393C4422B6702763792395C742FD69E8FDD4C4BBB23d1R3M)ерс[кий учет](https://cloud.consultant.ru/cloud/cgi/online.cgi?ref=9D8161AA42813FF2C5CEF20345109A18045E915A4D486592BF0D91A3DD55F1698951AD87C989255BD5FAE994C6039B654393C4422B6702763792395C742FD69E8FDD4C4BBB23d1R3M) в учреждении ведется бухгалтерией, возглавляемой главным бухгалтером.

Ответственным за ведение бухгалтерского учет[а в уч](https://cloud.consultant.ru/cloud/cgi/online.cgi?ref=9D8161AA42813FF2C5CEF20345109A18045E915A4D486592BF0D91A3DD55F1698951AD87C989255BD5FAE994C6039B654393C4422B6702763792395C742FD69E8FDD4C4BBB23d1R3M)реждении является главный бухгалтер.

1.3. Учет ведется в электронном виде, используя программу автоматизации бухгалтерского учета «ПАРУС БЮДЖЕТ 10».

1.4. Рабочий план счетов формируется в составе кодов счетов учета и правил формирования номеров счетов учета.

Структура рабочего плана счета:

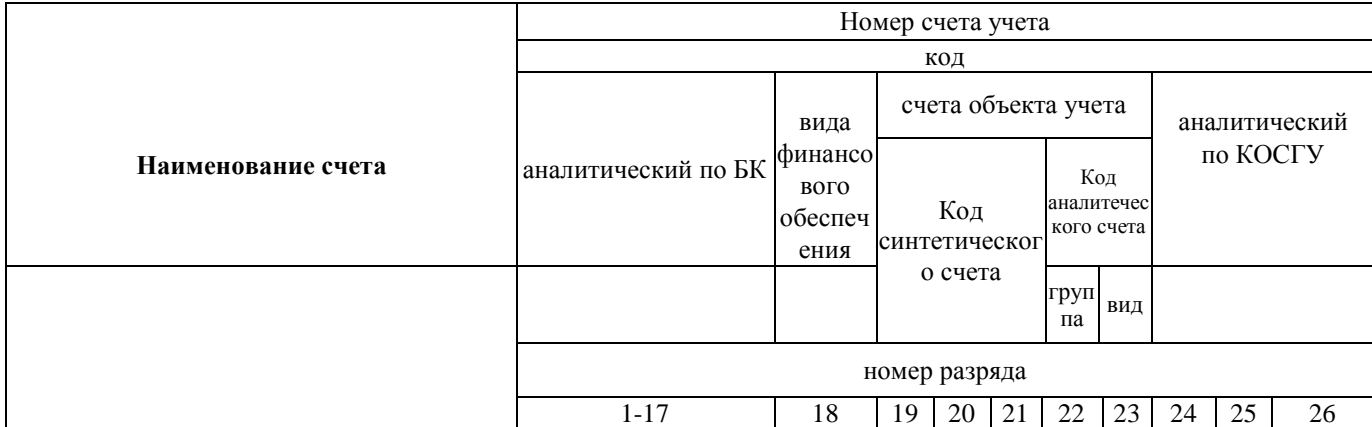

Код аналитический по БК соответствует кодам

- КДБ-с 4 по 20 разряд кода доходов классификации доходов бюджета;
- КРБ с 4 по 20 разряд кода расходов классификации расходов бюджета;
- с 4 по 20 разряд кода источника финансирования дефицита бюджета - КИФ классификации источников финансирования дефицита бюджета.

Код аналитический по КОСГУ - соответствующий код КОСГУ в соответствии с Порядком № 209н.

Дополнительно 1-18 разряды номера счета Рабочего плана счетов формируются с учетом следующих правил:

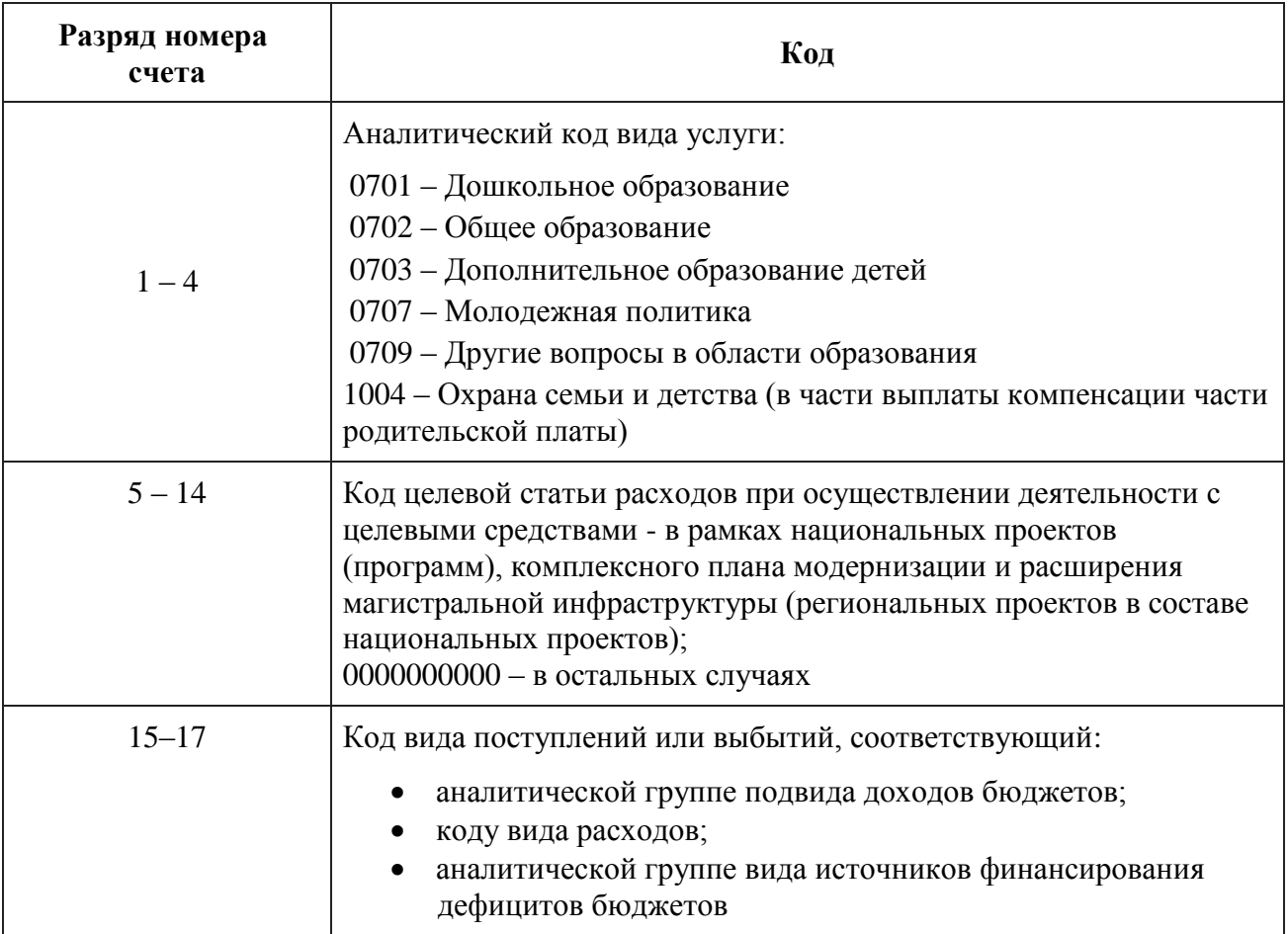

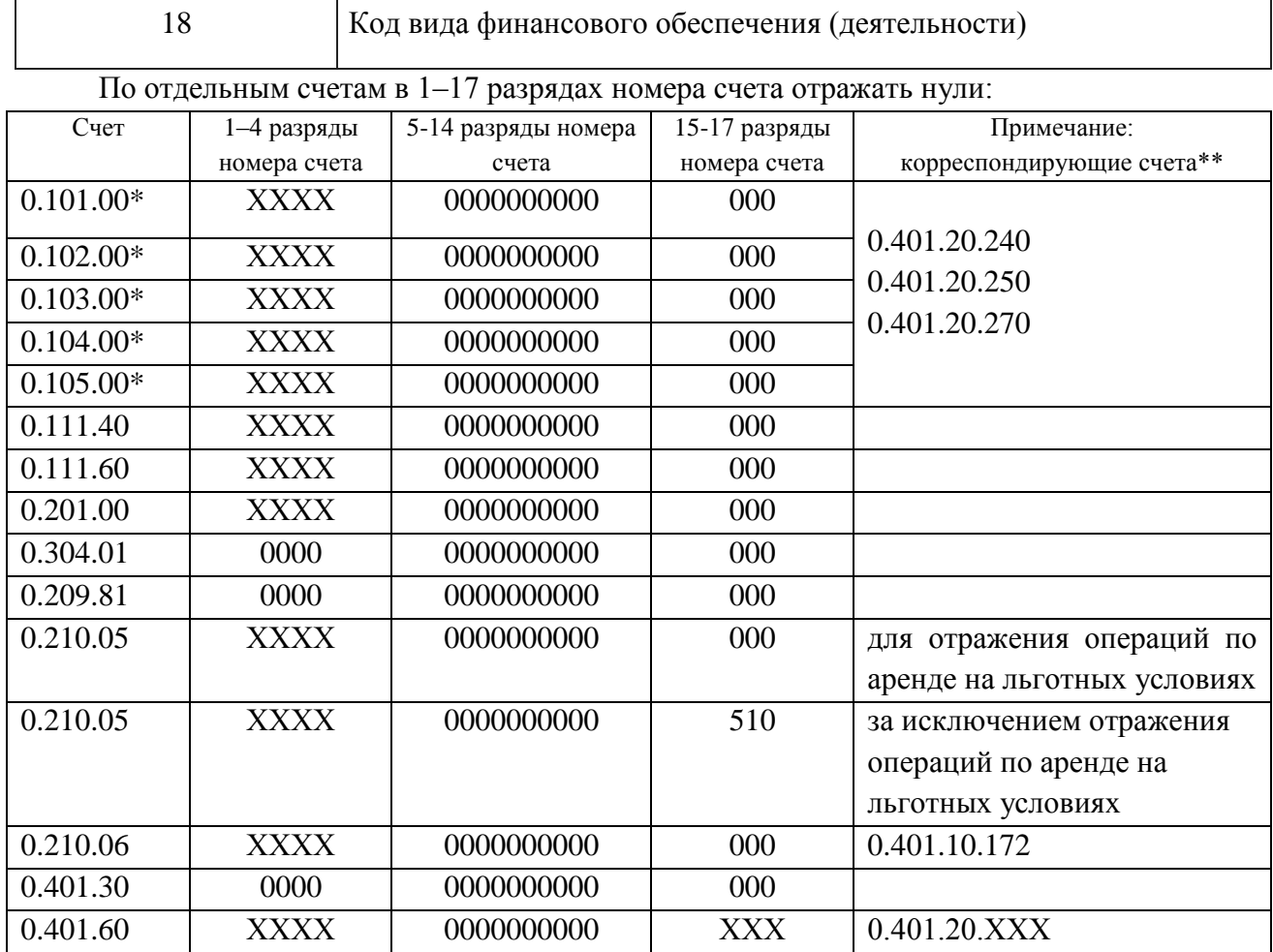

\* Если иное не предусмотрено целевым назначением имущества и средств, из которых приобрели имущество.

\*\* Аналогичная структура КРБ у корреспондирующих счетов.

При формировании кода (составной части кода) номера счета рабочего плана счетов бухгалтерского учета в применяемом программном обеспечении для ведения бухгалтерского учета руководствоваться положениями Инструкции N 157н, Инструкции N 183н, Порядком N 85н, Приказом N 209н.

Перечень забалансовых счетов и перечень объектов, учитываемых на забалансовых счетах, устанавливается «Рабочим планом счетов», утвержденным Учетной политикой.

1.5. Учреждением при осуществлении своей деятельности применяются следующие коды вида финансового обеспечения (деятельности):

"2" - приносящая доход деятельность (собственные доходы);

"З" - средства во временном распоряжении;

"4" - субсидия на выполнение государственного (муниципального) задания;

"5" - субсидии на иные цели.

1.6. Внутренний контроль совершаемых в учреждении фактов хозяйственной жизни регламентируется «Положением о внутреннем финансовом контроле», утвержденным Учетной политикой

Целями внутреннего финансового контроля учреждения являются подтверждение достоверности бухгалтерского учета и отчетности учреждения и соблюдение действующего законодательства России, регулирующего порядок осуществления финансово-хозяйственной деятельности.

Для обеспечения эффективности внутреннего контроля в Учреждении действует Комиссия по внутреннему финансовому контролю.

1.7. Порядок закупок товаров, работ и услуг определяется в соответствии с Законом от 18 июля 2011 г. № 223-ФЗ «О закупках товаров, работ, услуг отдельными видами юридических лиц», Положением о закупках и планом закупок.

1.8. В случае если для показателя, необходимого для ведения бухгалтерского учета, не установлен метод оценки в законодательстве и в настоящей Учетной политике, то величина оценочного показателя определяется профессиональным суждением главного бухгалтера.

При внесении изменений в учетную политику главный бухгалтер оценивает в целях сопоставления отчетности существенность изменения показателей, отражающих финансовое положение, финансовые результаты деятельности учреждения и движение его денежных средств на основе своего профессионального суждения.

Также на основе профессионального суждения оценивается существенность ошибок отчетного периода, выявленных после утверждения отчетности, в целях принятия решения о раскрытии в Поясн[ениях к](https://cloud.consultant.ru/cloud/cgi/online.cgi?ref=9D8161AA42813FF2C5CEF20345109A18045E915A4D486592BF0D91A3DD55F1698951AD87C989255BD5FAE996C40691654393C4422B6702763792395C742FD69E8EDC4717EA615CE677B5d6R0M) отчетности информации о существенных ошибках.

1.9. Учреждение публикует положения учетной политики на своем официальном сайте (http://25.tyumensch[ool.ru/\)](https://cloud.consultant.ru/cloud/cgi/online.cgi?ref=9D8161AA42813FF2C5CEF20345109A18045E915A4D486592BF0D91A3DD55F1698951AD87C989255BD5FBE892CA0D9E654393C4422B6702763792395C742FD69E8EDC4717EA615CE677B5d6R0M) путем размещения обобщенной информации, содержащей основные положения Учетной политики учреждения.

1.10. Хозяйств[енные оп](https://cloud.consultant.ru/cloud/cgi/online.cgi?ref=9D8161AA42813FF2C5CEF20345109A18045E915A4D486592BF0D91A3DD55F1698951AD87C989255BD5FBE893C30799654393C4422B6702763792395C742FD69E8FDD4C4BBB23d1R3M)ерации в бухгалтерском учете оформляются первичными документами, которые утверждены:

- Приказом Минфина России № 52н;

- Иными н[ормат](https://cloud.consultant.ru/cloud/cgi/online.cgi?ref=9D8161AA42813FF2C5CEF20345109A18045E915A4D486592BF0D91A3DD55F1698951AD87C989255BD5FBE893C30799654393C4422B6702763792395C742FD69E8FDD4C4BBB23d1R3M)[ивно-пра](https://cloud.consultant.ru/cloud/cgi/online.cgi?ref=9D8161AA42813FF2C5CEF20345109A18045E915A4D486592BF0D91A3DD55F1698951AD87C989255BD5FBE893C30491654393C4422B6702763792395C742FD69E8FDD4C4BBB23d1R3M)вовыми актами (при их отсутствии в Приказе Минфина России № 52н);
- По формам, разработанным самостоятельно.

1.11. Данные [прош](https://cloud.consultant.ru/cloud/cgi/online.cgi?ref=9D8161AA42813FF2C5CEF20345109A18045E915A4D486592BF0D91A3DD55F1698951AD87C989255BD5FBE893C30491654393C4422B6702763792395C742FD69E8FDD4C4BBB23d1R3M)едших внутренний контроль первичных (сводных) учетных документов регис[трируются,](https://cloud.consultant.ru/cloud/cgi/online.cgi?ref=9D8161AA42813FF2C5CEF20345109A18045E915A4D486592BF0D91A3DD55F1698951AD87C989255BD5FBE893C10091654393C4422B6702763792395C742FD69E8FDD4C4BBB23d1R3M) систематизируются и накапливаются в регистрах, составленных:

- по ун[ифици](https://cloud.consultant.ru/cloud/cgi/online.cgi?ref=9D8161AA42813FF2C5CEF20345109A18045E915A4D486592BF0D91A3DD55F1698951AD87C989255BD5FBE893C10091654393C4422B6702763792395C742FD69E8FDD4C4BBB23d1R3M)рованным формам, утвержденным - Приказом Минфина России № 52н;

- по формам, ра[зработанн](https://cloud.consultant.ru/cloud/cgi/online.cgi?ref=9D8161AA42813FF2C5CEF20345109A18045E915A4D486592BF0D91A3DD55F1698951AD87C989255BD5FBE893C30798654393C4422B6702763792395C742FD69E8FDD4C4BBB23d1R3M)ым самостоятельно.

Порядок формирования регистров бухгалтерского учета, первичных документов и порядок архивации установлен [«Пол](https://cloud.consultant.ru/cloud/cgi/online.cgi?ref=9D8161AA42813FF2C5CEF20345109A18045E915A4D486592BF0D91A3DD55F1698951AD87C989255BD5FBE893C30798654393C4422B6702763792395C742FD69E8FDD4C4BBB23d1R3M)ожением о формах и порядке формирования регистров бухгалтерского учет[а, первичн](https://cloud.consultant.ru/cloud/cgi/online.cgi?ref=9D8161AA42813FF2C5CEF20345109A18045E915A4D486592BF0D91A3DD55F1698951AD87C989255BD5FBE893C30490654393C4422B6702763792395C742FD69E8FDD4C4BBB23d1R3M)ых документов и порядке архивации» утвержденным Учетной политикой.

При отсутствии технической возможности формирования [и хр](https://cloud.consultant.ru/cloud/cgi/online.cgi?ref=9D8161AA42813FF2C5CEF20345109A18045E915A4D486592BF0D91A3DD55F1698951AD87C989255BD5FBE893C30490654393C4422B6702763792395C742FD69E8FDD4C4BBB23d1R3M)анения в виде электронных документов и регистров, применяемые формы электронных документов и регистров формиров[ать на](https://cloud.consultant.ru/cloud/cgi/online.cgi?ref=9D8161AA42813FF2C5CEF20345109A18045E915A4D486592BF0D91A3DD55F1698951AD87C989255BD5FBE091C30D9A654393C4422B6702763792395C742FD69E8FDD4C4BBB23d1R3M) бумажных носителях информации (заверенных собственноручной подписью).

1.12. Бухгалтерская (финансовая) [отчетн](https://cloud.consultant.ru/cloud/cgi/online.cgi?ref=9D8161AA42813FF2C5CEF20345109A18045E915A4D486592BF0D91A3DD55F1698951AD87C989255BD5FBE091C30D9A654393C4422B6702763792395C742FD69E8FDD4C4BBB23d1R3M)ость составляется по формам, в объеме и в сроки, установленны[е учредите](https://cloud.consultant.ru/cloud/cgi/online.cgi?ref=9D8161AA42813FF2C5CEF20345109A18045E915A4D486592BF0D91A3DD55F1698951AD87C989255BD5FBE09DC1019F654393C4422B6702763792395C742FD69E8FDD4C4BBB23d1R3M)лем в соответствии с Инструкцией № 33н.

Бухгалтерская (финансовая) отчетность за отчетный год формируется с учетом событий после отчетной даты. Обстоятельства, послужив[шие п](https://cloud.consultant.ru/cloud/cgi/online.cgi?ref=9D8161AA42813FF2C5CEF20345109A18045E915A4D486592BF0D91A3DD55F1698951AD87C989255BD5FBE09DC1019F654393C4422B6702763792395C742FD69E8FDD4C4BBB23d1R3M)ричиной отражения в отчетности событий после отче[тной даты](https://cloud.consultant.ru/cloud/cgi/online.cgi?ref=9D8161AA42813FF2C5CEF20345109A18045E915A4D486592BF0D91A3DD55F1698951AD87C989255BD5FBE09DC1029A654393C4422B6702763792395C742FD69E8FDD4C4BBB23d1R3M), указываются в текстовой части пояснительной записки (ф. 0503760).

Признание событий посл[е отчет](https://cloud.consultant.ru/cloud/cgi/online.cgi?ref=9D8161AA42813FF2C5CEF20345109A18045E915A4D486592BF0D91A3DD55F1698951AD87C989255BD5FBE09DC1029A654393C4422B6702763792395C742FD69E8FDD4C4BBB23d1R3M)ной даты и отражение информации о них в отчетности осуществляется в со[ответствии](https://cloud.consultant.ru/cloud/cgi/online.cgi?ref=9D8161AA42813FF2C5CEF20345109A18045E915A4D486592BF0D91A3DD55F1698951AD87C989255BD5FBE09DC10190654393C4422B6702763792395C742FD69E8FDD4C4BBB23d1R3M) с требованиями СГС «События после отчетной даты».

Оценивает существенность влияний и квалифицирует событие как событие после отчетной да[ты гла](https://cloud.consultant.ru/cloud/cgi/online.cgi?ref=9D8161AA42813FF2C5CEF20345109A18045E915A4D486592BF0D91A3DD55F1698951AD87C989255BD5FBE09DC10190654393C4422B6702763792395C742FD69E8FDD4C4BBB23d1R3M)вный бухгалтер на основе своего профессионального суждения.

1.13. Порядок [и сроки](https://cloud.consultant.ru/cloud/cgi/online.cgi?ref=9D8161AA42813FF2C5CEF20345109A18045E915A4D486592BF0D91A3DD55F1698951AD87C989255BD5FAE994C6039B654393C4422B6702763792395C742FD69E8FDD4C4BBB23d1R3M) передачи первичных (сводных) учетных документов для отражения в бухгалтерском учете устанавливаются [в](https://cloud.consultant.ru/cloud/cgi/online.cgi?ref=9D8161AA42813FF2C5CEF20345109A18045E915A4D486592BF0D91A3DD55F1698951AD87C989255BD5FAE994C6039B654393C4422B6702763792395C742FD69E8FDD4C4BBB23d1R3M) соответствии с «Графиком документооборота», утвержденным Учетной политикой.

1.14. Первичные (сводные) учетные документы, регистры бухучета хранятся на бумажном носителе в течение сроков, устанавливаемых в соответствии с правилами ведения архивного дела, но не менее пяти лет после окончания отчетного года, в котором (за который) они составлены.

Бухгалтерская отчетность формируется и хранится в виде электронного документа в информационной системе «Парус. Своды».

1.15. Достоверность данных учета и отчетности подтверждается путем инвентаризаций активов и обязательств, проводимых в соответствии с «Порядком проведения инвентаризации имущества, финансовых активов и обязательств», утвержденным Учетной политикой.

Для проведения инвентаризации в учреждении создается постоянно действующая инвентаризационная комиссия.

В отдельных [случаях](https://cloud.consultant.ru/cloud/cgi/online.cgi?ref=9D8161AA42813FF2C5CEF20345109A18045E915A4D486592BF0D91A3DD55F1698951AD87C989255BD5FAE996C40691654393C4422B6702763792395C742FD69E8EDC4717EA615CE677B5d6R0M) (при смене материально ответственных лиц, выявлении фактов хищения, стихийных бедствиях и т. д.) инвентаризацию может проводить специально созданная рабоча[я ком](https://cloud.consultant.ru/cloud/cgi/online.cgi?ref=9D8161AA42813FF2C5CEF20345109A18045E915A4D486592BF0D91A3DD55F1698951AD87C989255BD5FBE892CA0D9E654393C4422B6702763792395C742FD69E8EDC4717EA615CE677B5d6R0M)иссия, состав которой утверждается отельным приказом руководителя учреждения.

Инвентаризаци[я имущест](https://cloud.consultant.ru/cloud/cgi/online.cgi?ref=9D8161AA42813FF2C5CEF20345109A18045E915A4D486592BF0D91A3DD55F1698951AD87C989255BD5FBE893C30799654393C4422B6702763792395C742FD69E8FDD4C4BBB23d1R3M)ва и обязательств (в т. ч. числящихся на забалансовых счетах), а также финансовых результатов (в т. ч. расходов будущих периодов и резервов) проводится не менее одного раза в год перед составлением годовой отчетности, а также в иных случаях, предусмотренны[х закон](https://cloud.consultant.ru/cloud/cgi/online.cgi?ref=9D8161AA42813FF2C5CEF20345109A18045E915A4D486592BF0D91A3DD55F1698951AD87C989255BD5FBE893C30799654393C4422B6702763792395C742FD69E8FDD4C4BBB23d1R3M)одательством.

При наличии [просроченн](https://cloud.consultant.ru/cloud/cgi/online.cgi?ref=9D8161AA42813FF2C5CEF20345109A18045E915A4D486592BF0D91A3DD55F1698951AD87C989255BD5FBE893C30491654393C4422B6702763792395C742FD69E8FDD4C4BBB23d1R3M)ой задолженности с бюджетом, с подотчетными лицами, с поставщиками и по[дрядчи](https://cloud.consultant.ru/cloud/cgi/online.cgi?ref=9D8161AA42813FF2C5CEF20345109A18045E915A4D486592BF0D91A3DD55F1698951AD87C989255BD5FBE893C30491654393C4422B6702763792395C742FD69E8FDD4C4BBB23d1R3M)ками, по суммам принудительного изъятия - не реже одного раза в квартал.

Сроки проведе[ния план](https://cloud.consultant.ru/cloud/cgi/online.cgi?ref=9D8161AA42813FF2C5CEF20345109A18045E915A4D486592BF0D91A3DD55F1698951AD87C989255BD5FBE893C10091654393C4422B6702763792395C742FD69E8FDD4C4BBB23d1R3M)овых инвентаризаций установлены в Графике проведения инвентаризации.

1.16. [Органи](https://cloud.consultant.ru/cloud/cgi/online.cgi?ref=9D8161AA42813FF2C5CEF20345109A18045E915A4D486592BF0D91A3DD55F1698951AD87C989255BD5FBE893C10091654393C4422B6702763792395C742FD69E8FDD4C4BBB23d1R3M)зация работы по принятию к учету и выбытию материальных ценностей осуществляется соз[данной на](https://cloud.consultant.ru/cloud/cgi/online.cgi?ref=9D8161AA42813FF2C5CEF20345109A18045E915A4D486592BF0D91A3DD55F1698951AD87C989255BD5FBE893C30798654393C4422B6702763792395C742FD69E8FDD4C4BBB23d1R3M) постоянной основе Комиссией по поступлению и выбытию активов (далее - Комиссия), действующей в соответствии с «Положением о комиссии по поступлению и выб[ытию актив](https://cloud.consultant.ru/cloud/cgi/online.cgi?ref=9D8161AA42813FF2C5CEF20345109A18045E915A4D486592BF0D91A3DD55F1698951AD87C989255BD5FBE893C30490654393C4422B6702763792395C742FD69E8FDD4C4BBB23d1R3M)[ов», у](https://cloud.consultant.ru/cloud/cgi/online.cgi?ref=9D8161AA42813FF2C5CEF20345109A18045E915A4D486592BF0D91A3DD55F1698951AD87C989255BD5FBE893C30798654393C4422B6702763792395C742FD69E8FDD4C4BBB23d1R3M)твержденным Учетной политикой.

## **2. Методы оценки объектов бухгалтерского учета, порядок признания (постановки на учет) и прекращение признания (выбытия из учета) объектов [бухгал](https://cloud.consultant.ru/cloud/cgi/online.cgi?ref=9D8161AA42813FF2C5CEF20345109A18045E915A4D486592BF0D91A3DD55F1698951AD87C989255BD5FBE893C30490654393C4422B6702763792395C742FD69E8FDD4C4BBB23d1R3M)терского учета и [\(или\) рас](https://cloud.consultant.ru/cloud/cgi/online.cgi?ref=9D8161AA42813FF2C5CEF20345109A18045E915A4D486592BF0D91A3DD55F1698951AD87C989255BD5FBE091C30D9A654393C4422B6702763792395C742FD69E8FDD4C4BBB23d1R3M)крытия информации о них в отчетности**

2.1. Учет нефинансовых активов.

2.1.1. Комиссия, решает вопро[сы с](https://cloud.consultant.ru/cloud/cgi/online.cgi?ref=9D8161AA42813FF2C5CEF20345109A18045E915A4D486592BF0D91A3DD55F1698951AD87C989255BD5FBE091C30D9A654393C4422B6702763792395C742FD69E8FDD4C4BBB23d1R3M)огласования документов по признанию материальных ценн[остей в сос](https://cloud.consultant.ru/cloud/cgi/online.cgi?ref=9D8161AA42813FF2C5CEF20345109A18045E915A4D486592BF0D91A3DD55F1698951AD87C989255BD5FBE09DC1019F654393C4422B6702763792395C742FD69E8FDD4C4BBB23d1R3M)таве активов, обязательств и иных объектов бухгалтерского учета, по их выбытию, реклассификации.

2.1.2. Первоначальную стоимость нефинансо[вых ак](https://cloud.consultant.ru/cloud/cgi/online.cgi?ref=9D8161AA42813FF2C5CEF20345109A18045E915A4D486592BF0D91A3DD55F1698951AD87C989255BD5FBE09DC1019F654393C4422B6702763792395C742FD69E8FDD4C4BBB23d1R3M)тивов формировать в зависимости от направления их п[оступления](https://cloud.consultant.ru/cloud/cgi/online.cgi?ref=9D8161AA42813FF2C5CEF20345109A18045E915A4D486592BF0D91A3DD55F1698951AD87C989255BD5FBE09DC1029A654393C4422B6702763792395C742FD69E8FDD4C4BBB23d1R3M):

- Решение о первоначальной (фактической) стоимости объектов нефинансовых активов при их приобретении, с[ооруж](https://cloud.consultant.ru/cloud/cgi/online.cgi?ref=9D8161AA42813FF2C5CEF20345109A18045E915A4D486592BF0D91A3DD55F1698951AD87C989255BD5FBE09DC1029A654393C4422B6702763792395C742FD69E8FDD4C4BBB23d1R3M)ении, изготовлении (создании) принимается комиссией на основани[и сопрово](https://cloud.consultant.ru/cloud/cgi/online.cgi?ref=9D8161AA42813FF2C5CEF20345109A18045E915A4D486592BF0D91A3DD55F1698951AD87C989255BD5FBE09DC10190654393C4422B6702763792395C742FD69E8FDD4C4BBB23d1R3M)дительной и технической документации (государственных контрактов, договоров, накладных поставщика, счетов-фактур, актов о приемке выпо[лненн](https://cloud.consultant.ru/cloud/cgi/online.cgi?ref=9D8161AA42813FF2C5CEF20345109A18045E915A4D486592BF0D91A3DD55F1698951AD87C989255BD5FBE09DC10190654393C4422B6702763792395C742FD69E8FDD4C4BBB23d1R3M)ых работ (услуг), паспортов, гарантийных талонов и т. п.), которая представляет[ся материа](https://cloud.consultant.ru/cloud/cgi/online.cgi?ref=9D8161AA42813FF2C5CEF20345109A18045E915A4D486592BF0D91A3DD55F1698951AD87C989255BD5FAE994C6039B654393C4422B6702763792395C742FD69E8FDD4C4BBB23d1R3M)льно ответственным лицом в копиях, либо – по требованию Комиссии – в подлинниках. Первоначальную стоимость основного средства формировать по фактическим вложениям, как [для](https://cloud.consultant.ru/cloud/cgi/online.cgi?ref=9D8161AA42813FF2C5CEF20345109A18045E915A4D486592BF0D91A3DD55F1698951AD87C989255BD5FAE994C6039B654393C4422B6702763792395C742FD69E8FDD4C4BBB23d1R3M) обменных операций (п. 15

Стандарта «Основные средства»); Первоначальную стоимость материальных запасов формировать по фактическим вложениям, как для обменных операций (п. 19 Стандарта «Запасы»).

- Первоначальной (фактической) стоимостью нефинансовых активов, поступивших по договорам дарения, пожертвования от коммерческих организаций и граждан признается на основании стоимости, указанной в передаточных документах (договорах, накладных, актах, и др.), а в случае их отсутствия, а так же оприходованных в виде излишков, выявленных при инвентаризации, признается их справедливая стоимость, определяемая Комиссией методом рыночных цен. Комиссия вправе выбрать метод амортизированной стоимости замещения, если он более достоверно определяет стоимость объекта. Данные о рыночной цене подтверждаются Комиссией документально (справками (другими подтверждающими документами) Росстата, прайс-листами заводов-изготовителей, информацией, размещенной в СМИ, и т.д.). Если данные о рыночных ценах недоступны, то справедливая стоимость признается в условной оценке: один объект, 1 руб. После того как данные о ценах станут известны, Комиссия пересматривает балансовую стоимость такого объекта;
- (фактическая) стоимость нефинансовых Первоначальная активов при ИX безвозмездном получении от учредителя, а также других учреждений (организаций госсектора) определяется на основании данных о первоначальной стоимости предыдущего балансодержателя, указанной в передаточных документах: извещении (ф. 0504805) или акте приема-передачи.

При определении первоначальной стоимости нескольких имущественных объектов расходы на доставку (установку, монтаж) распределять пропорционально стоимости каждого доставляемого (устанавливаемого, монтируемого) объекта в их общей стоимости.

2.1.3. Принятие решений по вопросам обесценения активов.

Учреждение осуществляет процедуры обесценения активов (при необходимости) в соответствии с требованиями СГС "Обесценение активов".

Тест на обесценение проводит Инвентаризационная комиссия во время годовой инвентаризации имущества, выявляя признаки обесценения каждого актива индивидуально.

Рассмотрение результатов проведения теста на обесценение и оценку необходимости определения справедливой стоимости актива осуществляет Комиссия.

По итогам рассмотрения результатов теста на обесценение оформляется протокол, в котором указывается предлагаемое решение (проводить или не проводить оценку справедливой стоимости актива).

В случае если предлагается решение о проведении оценки, также указывается оптимальный метод определения справедливой стоимости актива.

Убыток от обесценения актива признается в учете на основании Бухгалтерской справки (ф. 0504833) и приказа руководителя.

В части имущества распоряжаться которым учреждение не имеет права, признание убытка осуществляется только по согласованию с органом, осуществляющим функции и полномочия учредителя (иным собственником имущества), в порядке, предусмотренном на согласование списания основных средств.

2.1.4. Имущество, которое учреждение получило в пользование, кроме объектов аренды, подпадающих под стандарт «Аренда», учитывать на счете 01 «Имущество, полученное в пользование». Объекты учитывать на основании акта приема-передачи или другого документа, который подтвердит получение имущества, прав на него, по стоимости, указанной в передаточных документах. Если такая стоимость отсутствует - в условной оценке: один объект, один рубль.

2.1.5. Материальные ценности учреждения, не соответствующие критериям активов учитывать на счете 02 «Материальные ценности на хранение» в условной оценке: один объект, один рубль, списание осуществлять на основании Бухгалтерской справки (ф. 0504833), Акта об утилизации (уничтожении) материальных ценностей (ф. 0510435).

Списанные с баланса объекты нефинансовых активов не признаются объектами учета на забалансовом счете 02 при условии, что мероприятия по их утилизации завершены в день принятия решения об их списании.

2.1.6. Учет основных средств.

Единицей учета основных средств является инвентарный объект.

Комиссия устанавливает закрытый перечень объектов основных средств (при наличии):

- которые подлежат объединению в один инвентарный объект;

- для которых необходимо начисление амортизации по структурной части единого объекта.

А так же Ко[миссия](https://cloud.consultant.ru/cloud/cgi/online.cgi?ref=9D8161AA42813FF2C5CEF20345109A18045E915A4D486592BF0D91A3DD55F1698951AD87C989255BD5FAE996C40691654393C4422B6702763792395C742FD69E8EDC4717EA615CE677B5d6R0M) определяет необходимость объединения и конкретный перечень объединяемых объе[ктов.](https://cloud.consultant.ru/cloud/cgi/online.cgi?ref=9D8161AA42813FF2C5CEF20345109A18045E915A4D486592BF0D91A3DD55F1698951AD87C989255BD5FBE892CA0D9E654393C4422B6702763792395C742FD69E8EDC4717EA615CE677B5d6R0M)

В комплекс объектов основных средств объединяются объекты имущества несущественной сто[имости. Не](https://cloud.consultant.ru/cloud/cgi/online.cgi?ref=9D8161AA42813FF2C5CEF20345109A18045E915A4D486592BF0D91A3DD55F1698951AD87C989255BD5FBE893C30799654393C4422B6702763792395C742FD69E8FDD4C4BBB23d1R3M) считается существенной стоимость до 20 000 рублей за один имущественный объект.

Составные (структурные) части объекта основных средств, выполняющие свои функции только [в соста](https://cloud.consultant.ru/cloud/cgi/online.cgi?ref=9D8161AA42813FF2C5CEF20345109A18045E915A4D486592BF0D91A3DD55F1698951AD87C989255BD5FBE893C30799654393C4422B6702763792395C742FD69E8FDD4C4BBB23d1R3M)ве объекта основных средств, а не самостоятельно и сроки полезного использования кот[орых сущ](https://cloud.consultant.ru/cloud/cgi/online.cgi?ref=9D8161AA42813FF2C5CEF20345109A18045E915A4D486592BF0D91A3DD55F1698951AD87C989255BD5FBE893C30491654393C4422B6702763792395C742FD69E8FDD4C4BBB23d1R3M)ественно отличаются, учитываются как самостоятельные инвентарные объекты основных средств. При этом учитывать, что стоимость структурной части объекта основ[ных ср](https://cloud.consultant.ru/cloud/cgi/online.cgi?ref=9D8161AA42813FF2C5CEF20345109A18045E915A4D486592BF0D91A3DD55F1698951AD87C989255BD5FBE893C30491654393C4422B6702763792395C742FD69E8FDD4C4BBB23d1R3M)едств составляет не менее 30 % его общей стоимости.

Сроки полезн[ого испо](https://cloud.consultant.ru/cloud/cgi/online.cgi?ref=9D8161AA42813FF2C5CEF20345109A18045E915A4D486592BF0D91A3DD55F1698951AD87C989255BD5FBE893C10091654393C4422B6702763792395C742FD69E8FDD4C4BBB23d1R3M)льзования составных частей объекта основных средств признаются существенно отличающимися, если установленные сроки полезного использован[ия с](https://cloud.consultant.ru/cloud/cgi/online.cgi?ref=9D8161AA42813FF2C5CEF20345109A18045E915A4D486592BF0D91A3DD55F1698951AD87C989255BD5FBE893C10091654393C4422B6702763792395C742FD69E8FDD4C4BBB23d1R3M)оставных частей объекта основных средств относятся к разным амортизационным [группам,](https://cloud.consultant.ru/cloud/cgi/online.cgi?ref=9D8161AA42813FF2C5CEF20345109A18045E915A4D486592BF0D91A3DD55F1698951AD87C989255BD5FBE893C30798654393C4422B6702763792395C742FD69E8FDD4C4BBB23d1R3M) согласно Классификации, утвержденной постановлением Правительства от 01.01.2002 №1.

Решение об учете состав[ной \(ст](https://cloud.consultant.ru/cloud/cgi/online.cgi?ref=9D8161AA42813FF2C5CEF20345109A18045E915A4D486592BF0D91A3DD55F1698951AD87C989255BD5FBE893C30798654393C4422B6702763792395C742FD69E8FDD4C4BBB23d1R3M)руктурной) части в качестве единицы учета принимает Комиссия учрежден[ия по посту](https://cloud.consultant.ru/cloud/cgi/online.cgi?ref=9D8161AA42813FF2C5CEF20345109A18045E915A4D486592BF0D91A3DD55F1698951AD87C989255BD5FBE893C30490654393C4422B6702763792395C742FD69E8FDD4C4BBB23d1R3M)плению и выбытию активов.

Аналитический учет объектов библиотечного фонда в регистрах индивидуального и суммового учета ведется сотрудниками библиотеки в соотве[тствии](https://cloud.consultant.ru/cloud/cgi/online.cgi?ref=9D8161AA42813FF2C5CEF20345109A18045E915A4D486592BF0D91A3DD55F1698951AD87C989255BD5FBE893C30490654393C4422B6702763792395C742FD69E8FDD4C4BBB23d1R3M) с Порядком, утвержденным приказом Минкультуры от 08.10.2012 № 1077.

Объекты библ[иотечного](https://cloud.consultant.ru/cloud/cgi/online.cgi?ref=9D8161AA42813FF2C5CEF20345109A18045E915A4D486592BF0D91A3DD55F1698951AD87C989255BD5FBE091C30D9A654393C4422B6702763792395C742FD69E8FDD4C4BBB23d1R3M) фонда стоимостью до 100 000 руб. учитываются в регистрах бухучета в денежном выражении общей суммой без количественного учета в разрезе кодов финансового обеспечения. Учет ведется в [Инве](https://cloud.consultant.ru/cloud/cgi/online.cgi?ref=9D8161AA42813FF2C5CEF20345109A18045E915A4D486592BF0D91A3DD55F1698951AD87C989255BD5FBE091C30D9A654393C4422B6702763792395C742FD69E8FDD4C4BBB23d1R3M)нтарной карточке группового учета основных средств (ф. 0504032).

На каждый об[ъект библи](https://cloud.consultant.ru/cloud/cgi/online.cgi?ref=9D8161AA42813FF2C5CEF20345109A18045E915A4D486592BF0D91A3DD55F1698951AD87C989255BD5FBE09DC1019F654393C4422B6702763792395C742FD69E8FDD4C4BBB23d1R3M)отечного фонда стоимостью свыше 100 000 руб. открывается отдельная Инвентарная карточка учета основных ср[едств](https://cloud.consultant.ru/cloud/cgi/online.cgi?ref=9D8161AA42813FF2C5CEF20345109A18045E915A4D486592BF0D91A3DD55F1698951AD87C989255BD5FBE09DC1019F654393C4422B6702763792395C742FD69E8FDD4C4BBB23d1R3M) (ф. 0504031).

Каждому инве[нтарному](https://cloud.consultant.ru/cloud/cgi/online.cgi?ref=9D8161AA42813FF2C5CEF20345109A18045E915A4D486592BF0D91A3DD55F1698951AD87C989255BD5FBE09DC1029A654393C4422B6702763792395C742FD69E8FDD4C4BBB23d1R3M) объекту, присваивается уникальный инвентарный номер, состоящий из девяти знаков.

Установить следующую с[трукту](https://cloud.consultant.ru/cloud/cgi/online.cgi?ref=9D8161AA42813FF2C5CEF20345109A18045E915A4D486592BF0D91A3DD55F1698951AD87C989255BD5FBE09DC1029A654393C4422B6702763792395C742FD69E8FDD4C4BBB23d1R3M)ру инвентарного номера основного средства:

- ХХХХХХ (ш[есть знаков](https://cloud.consultant.ru/cloud/cgi/online.cgi?ref=9D8161AA42813FF2C5CEF20345109A18045E915A4D486592BF0D91A3DD55F1698951AD87C989255BD5FBE09DC10190654393C4422B6702763792395C742FD69E8FDD4C4BBB23d1R3M)), в том числе:
	- 110101 здания, сооружения;
	- 110104 машины и оборудование;
	- 110106 [про](https://cloud.consultant.ru/cloud/cgi/online.cgi?ref=9D8161AA42813FF2C5CEF20345109A18045E915A4D486592BF0D91A3DD55F1698951AD87C989255BD5FBE09DC10190654393C4422B6702763792395C742FD69E8FDD4C4BBB23d1R3M)изводственный и хозяйственный инвентарь;
	- 110107 библи[отечный ф](https://cloud.consultant.ru/cloud/cgi/online.cgi?ref=9D8161AA42813FF2C5CEF20345109A18045E915A4D486592BF0D91A3DD55F1698951AD87C989255BD5FAE994C6039B654393C4422B6702763792395C742FD69E8FDD4C4BBB23d1R3M)онд;

110108 – прочие основные средства.

- ХХХ (три знака) – порядковый номер.

Инвентарные номера наносятся несмываемой краской или водостойким маркером материально ответственным лицом в присутствии уполномоченного члена Комиссии. При невозможности нанесения несмываемой краски на инвентарный объект последнему присваивается номер без нанесения инвентарного номера на объект.

Изменение порядка формирования инвентарных номеров в Учреждении не является основанием для присвоения основным средствам, принятым к учету в прошлые годы, инвентарных номеров в соответствии с новым порядком. При получении основных средств, эксплуатировавшихся в иных организациях, инвентарные номера, присвоенные прежними балансодержателями, не сохраняются.

Объектам аренды, в отношении которых балансодержатель (собственник) не указал в передаточных документах инвентарный номер, присваивается инвентарный номер в соответствии с порядком, предусмотренным настоящей Учетной политикой.

Правила п. 2[7, 28 С](https://cloud.consultant.ru/cloud/cgi/online.cgi?ref=9D8161AA42813FF2C5CEF20345109A18045E915A4D486592BF0D91A3DD55F1698951AD87C989255BD5FAE996C40691654393C4422B6702763792395C742FD69E8EDC4717EA615CE677B5d6R0M)ГС «Основные средства» не применяются к объектам основных средств Учреждения.

Срок полезног[о испо](https://cloud.consultant.ru/cloud/cgi/online.cgi?ref=9D8161AA42813FF2C5CEF20345109A18045E915A4D486592BF0D91A3DD55F1698951AD87C989255BD5FBE892CA0D9E654393C4422B6702763792395C742FD69E8EDC4717EA615CE677B5d6R0M)льзования объектов основных средств устанавливается Комиссией в соответствии с п. 35 СГС «Основные средства» в порядке, установленном в «Положении о комиссии по посту[плению и](https://cloud.consultant.ru/cloud/cgi/online.cgi?ref=9D8161AA42813FF2C5CEF20345109A18045E915A4D486592BF0D91A3DD55F1698951AD87C989255BD5FBE893C30799654393C4422B6702763792395C742FD69E8FDD4C4BBB23d1R3M) выбытию активов» исходя из ожидаемого срока получения экономических выгод и (или) полезного потенциала, заключенного в активе.

В случаях изменения первоначально принятых нормативных показателей функционирован[ия об](https://cloud.consultant.ru/cloud/cgi/online.cgi?ref=9D8161AA42813FF2C5CEF20345109A18045E915A4D486592BF0D91A3DD55F1698951AD87C989255BD5FBE893C30799654393C4422B6702763792395C742FD69E8FDD4C4BBB23d1R3M)ъекта основных средств, в том числе в результате проведенной достройки, дообор[удования,](https://cloud.consultant.ru/cloud/cgi/online.cgi?ref=9D8161AA42813FF2C5CEF20345109A18045E915A4D486592BF0D91A3DD55F1698951AD87C989255BD5FBE893C30491654393C4422B6702763792395C742FD69E8FDD4C4BBB23d1R3M) реконструкции или модернизации, срок полезного использования по такому объекту Комиссией пересматривается.

Амортизация п[о всем](https://cloud.consultant.ru/cloud/cgi/online.cgi?ref=9D8161AA42813FF2C5CEF20345109A18045E915A4D486592BF0D91A3DD55F1698951AD87C989255BD5FBE893C30491654393C4422B6702763792395C742FD69E8FDD4C4BBB23d1R3M) основным средствам начисляется линейным методом.

В ситуации, ко[гда для по](https://cloud.consultant.ru/cloud/cgi/online.cgi?ref=9D8161AA42813FF2C5CEF20345109A18045E915A4D486592BF0D91A3DD55F1698951AD87C989255BD5FBE893C10091654393C4422B6702763792395C742FD69E8FDD4C4BBB23d1R3M)лученного основного средства нормативный срок полезного использования, установленный для соответствующей амортизационной группы, истек, но по данным пе[редаю](https://cloud.consultant.ru/cloud/cgi/online.cgi?ref=9D8161AA42813FF2C5CEF20345109A18045E915A4D486592BF0D91A3DD55F1698951AD87C989255BD5FBE893C10091654393C4422B6702763792395C742FD69E8FDD4C4BBB23d1R3M)щей стороны амортизация полностью не начислена, производится доначисление аморт[изации до](https://cloud.consultant.ru/cloud/cgi/online.cgi?ref=9D8161AA42813FF2C5CEF20345109A18045E915A4D486592BF0D91A3DD55F1698951AD87C989255BD5FBE893C30798654393C4422B6702763792395C742FD69E8FDD4C4BBB23d1R3M) 100% в месяце, следующем за месяцем принятия основного средства к учету.

Если по полученному [основ](https://cloud.consultant.ru/cloud/cgi/online.cgi?ref=9D8161AA42813FF2C5CEF20345109A18045E915A4D486592BF0D91A3DD55F1698951AD87C989255BD5FBE893C30798654393C4422B6702763792395C742FD69E8FDD4C4BBB23d1R3M)ному средству передающей стороной амортизация начислялась с нару[шением дей](https://cloud.consultant.ru/cloud/cgi/online.cgi?ref=9D8161AA42813FF2C5CEF20345109A18045E915A4D486592BF0D91A3DD55F1698951AD87C989255BD5FBE893C30490654393C4422B6702763792395C742FD69E8FDD4C4BBB23d1R3M)ствующих норм, пересчет начисленных сумм амортизации не производится.

В случае отсутствия на дату принятия объекта к учету инфо[рмаци](https://cloud.consultant.ru/cloud/cgi/online.cgi?ref=9D8161AA42813FF2C5CEF20345109A18045E915A4D486592BF0D91A3DD55F1698951AD87C989255BD5FBE893C30490654393C4422B6702763792395C742FD69E8FDD4C4BBB23d1R3M)и о начислении амортизации, пересчет амортизации не производится. При этом начисление амортизации осуществляется исх[одя из сро](https://cloud.consultant.ru/cloud/cgi/online.cgi?ref=9D8161AA42813FF2C5CEF20345109A18045E915A4D486592BF0D91A3DD55F1698951AD87C989255BD5FBE091C30D9A654393C4422B6702763792395C742FD69E8FDD4C4BBB23d1R3M)ка полезного использования, установленного с учетом срока фактической эксплуатации поступившего объекта.

Основные средства стоимостью д[о 10 0](https://cloud.consultant.ru/cloud/cgi/online.cgi?ref=9D8161AA42813FF2C5CEF20345109A18045E915A4D486592BF0D91A3DD55F1698951AD87C989255BD5FBE091C30D9A654393C4422B6702763792395C742FD69E8FDD4C4BBB23d1R3M)00 рублей включительно (за исключением объектов библиотеч[ного фонд](https://cloud.consultant.ru/cloud/cgi/online.cgi?ref=9D8161AA42813FF2C5CEF20345109A18045E915A4D486592BF0D91A3DD55F1698951AD87C989255BD5FBE09DC1019F654393C4422B6702763792395C742FD69E8FDD4C4BBB23d1R3M)а) принимать к учету на забалансовый счет 21 «Основные средства в эксплуатации» по балансовой стоимости введенного в эксплуатацию объекта.

В случае приобретения объектов основных с[редств](https://cloud.consultant.ru/cloud/cgi/online.cgi?ref=9D8161AA42813FF2C5CEF20345109A18045E915A4D486592BF0D91A3DD55F1698951AD87C989255BD5FBE09DC1019F654393C4422B6702763792395C742FD69E8FDD4C4BBB23d1R3M) за счет средств целевых субсидий сумма вложений, с[формирова](https://cloud.consultant.ru/cloud/cgi/online.cgi?ref=9D8161AA42813FF2C5CEF20345109A18045E915A4D486592BF0D91A3DD55F1698951AD87C989255BD5FBE09DC1029A654393C4422B6702763792395C742FD69E8FDD4C4BBB23d1R3M)нных на счете 0 106 00 000, переводится с кода вида деятельности "5" - субсидии на иные цели на код вида деятельности "4" - субсидия на выполнение государственного [\(муни](https://cloud.consultant.ru/cloud/cgi/online.cgi?ref=9D8161AA42813FF2C5CEF20345109A18045E915A4D486592BF0D91A3DD55F1698951AD87C989255BD5FBE09DC1029A654393C4422B6702763792395C742FD69E8FDD4C4BBB23d1R3M)ципального) задания в порядке, приведенном в п. 2.2.4 Приложения к Пись[му Минфин](https://cloud.consultant.ru/cloud/cgi/online.cgi?ref=9D8161AA42813FF2C5CEF20345109A18045E915A4D486592BF0D91A3DD55F1698951AD87C989255BD5FBE09DC10190654393C4422B6702763792395C742FD69E8FDD4C4BBB23d1R3M)а России от 18.09.2012 N 02-06-07/3798.

При приобретении (создании) основных средств за счет средств, полученных более чем по одному [виду д](https://cloud.consultant.ru/cloud/cgi/online.cgi?ref=9D8161AA42813FF2C5CEF20345109A18045E915A4D486592BF0D91A3DD55F1698951AD87C989255BD5FBE09DC10190654393C4422B6702763792395C742FD69E8FDD4C4BBB23d1R3M)еятельности, сумма вложений, сформированных на счете 0 106 00 000, переводится с кодов [вида деяте](https://cloud.consultant.ru/cloud/cgi/online.cgi?ref=9D8161AA42813FF2C5CEF20345109A18045E915A4D486592BF0D91A3DD55F1698951AD87C989255BD5FAE994C6039B654393C4422B6702763792395C742FD69E8FDD4C4BBB23d1R3M)льности "2" и "5" на код вида деятельности "4".

В случае принятия учредителем решения о содержании за счет средств субсидии объекта основных средств, ранее приобретенного (созда[нного\)](https://cloud.consultant.ru/cloud/cgi/online.cgi?ref=9D8161AA42813FF2C5CEF20345109A18045E915A4D486592BF0D91A3DD55F1698951AD87C989255BD5FAE994C6039B654393C4422B6702763792395C742FD69E8FDD4C4BBB23d1R3M) учреждением за счет средств от приносящей доход деятельности, осуществляется перевод стоимости этого объекта с кода вида деятельности "2" на код вида деятельности "4" с одновременным переводом суммы начисленной амортизации.

Ответственными за хранение технической документации основных средств являются ответственные лица, за которыми закреплены основные средства.

Обязательному хранению в составе технической документации также подлежат документы (лицензии), подтверждающие наличие неисключительных (пользовательских, лицензионных) прав на программное обеспечение, установленное на объекты основных средств.

Локально-вычислительная сеть (ЛВС) и охранно-пожарная сигнализация (ОПС) как отдельные инвентарные объекты не учитываются.

Отдельные элементы ЛВС и ОПС, которые соответствуют критериям основных средств, установленным Стандартом «Основные средства», учитываются как отдельные основные средства.

Элементы ЛВС или ОПС, для которых установлен одинаковый срок полезного использования, учитываются как единый инвентарный объект в порядке, установленном настояшей Учетной политики.

Имущество, относящееся к категории особо ценного имущества (ОЦИ), определяет Комиссия.

Такое имущество принимается к учету на основании Приказа директора департамента образования Администрации города Тюмени от 30.12.2010г. №401 «Об определении перечня видов особо ценного движимого имущества муниципальных образовательных учреждений города Тюмени» в действующей редакции.

Счет 4210 06 000 отражает балансовую стоимость особо ценного имущества, закрепленного на праве оперативного управления.

На сумму изменений показателя учредителю направляется извещение ф.0504805 один раз в год при составлении годовой бухгалтерской отчетности.

Особо ценное имущество, приобретенное за счет средств от приносящей доход деятельности, отражать без применения счета 2 210 06 000 в соответствии с Инструкцией 183н, 157н.

Переоценку основных средств производить в сроки и в порядке, устанавливаемые Правительством РФ, а так же в случае отчуждения активов не в пользу организаций госсектора.

При переоценке объекта основных средств (п. 41 СГС «Основные средства») накопленная амортизация на дату переоценки пересчитывается пропорционально изменению первоначальной стоимости объекта таким образом, чтобы его остаточная стоимость после переоценки равнялась его переоцененной стоимости.

При этом балансовая стоимость и накопленная амортизация увеличиваются (умножаются) на одинаковый коэффициент таким образом, чтобы при их суммировании получить переоцененную стоимость на дату проведения переоценки.

Стоимость ликвидируемых (разукомплектованных) частей объекта основных средств, порядок уменьшения стоимости основного средства после его частичной ликвидации (разукомплектации) определяет Комиссия в соответствии с «Порядком определения стоимости при частичной ликвидации (разукомплектации) объектов основных средств установлен», утвержденным Учетной политикой.

Если возможно определить первоначальную стоимость ликвидированной части основного средства по учетным данным сумму амортизационных отчислений, приходящихся на ликвидированную часть, рассчитать по формуле:

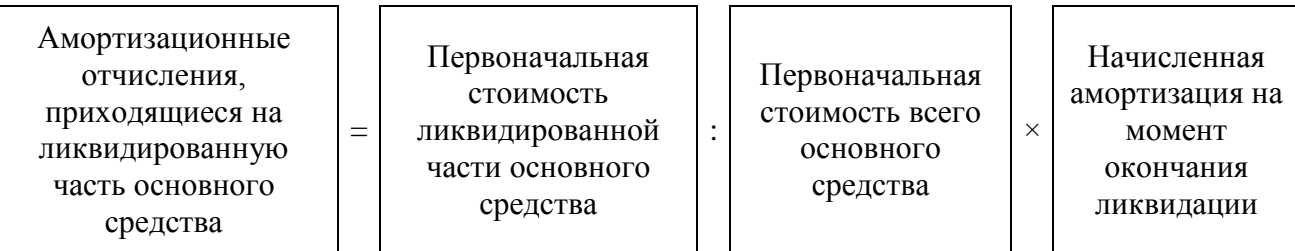

Если определить первоначальную стоимость ликвидируемой части основного средства исходя из учетных данных невозможно: определяется доля ликвидируемого имущества в процентном отношении к какому-либо физическому показателю (площади, объему, весу, иному показателю, установленному комиссией по поступлению и выбытию активов), характеризующему основное средство. С учетом этой доли рассчитывается стоимость и сумма амортизации, приходящиеся на ликвидируемое имущество.

После частичной ликвидации (разукомплектации) амортизацию по основному средству начислять исходя из его стоимости, скорректированной на стоимость ликвидированной части и новой нормы амортизации.

В случае поступления объектов основных средств от организаций государственного сектора, с которыми производится сверка взаимных расчетов для (свода) консолидации (бюджетной) отчетности, полученные объекты бухгалтерской основных спелств первоначально принимаются к учету в составе тех же групп и видов имущества, что и у передающей стороны.

В случае поступления объектов основных средств от иных организаций полученные материальные ценности принимаются к учету в соответствии с нормами действующего законолательства и настоящей Учетной политики.

материальным ценностям,  $\Pi$ <sub>o</sub> полученным безвозмездно **OT** организаций государственного сектора в качестве основных средств, проверяется их соответствие критериям учета в составе основных средств на основании действующего законодательства и настояшей Учетной политики.

Если по указанным основаниям полученные материальные ценности следует классифицировать как материальные запасы, они должны быть приняты к учету в составе материальных запасов или переведены в категорию материальных запасов сразу же после принятия к учету.

Если материальные ценности, полученные безвозмездно  $O<sub>T</sub>$ организаций государственного сектора в качестве основных средств, в соответствии с действующим законодательством и настоящей Учетной политикой могут быть классифицированы как основные средства, необходимо уточнить код ОКОФ, счет учета, нормативный и оставшийся срок полезного использования.

В случае, если счет учета основных средств для полученных объектов, определенный в соответствии с действующим законодательством, не совпадает с данными передающей стороны, объект основных средств должен быть принят к учету в соответствии с нормами законодательства или переведен на соответствующий счет учета.

2.1.7. Учет материальных запасов.

Единицей бухгалтерского учета материальных запасов является: номенклатурная (реестровая) единица.

Выбытие (отпуск) материальных запасов производить по средней фактической стоимости.

Бланки строгой отчетности учитываются на забалансовом счете 03 «Бланки строгой отчетности» в разрезе ответственных за их хранение и выдачу лиц, мест хранения в условной оценке: один бланк, один руб. Перечень бланков строгой отчетности утвержден Учетной политикой. Порядок приемки, хранения выдачи (списания) бланков строгой отчетности

регламентирован «Положением о приемке, хранении, выдаче (списании) бланков строгой отчетности».

Бланки строгой отчетности учитываются на забалансовом счете 03 с момента их приобретения до момента их оформления (передачи) по назначению, либо списания, если бланки не принимаются на склад. Таким образом, при приобретении бланков строгой отчетности они принимаются на счет 105 36 000, единовременно списываются с него и принимаются на забалансовый счет 03.

Поступление, внутреннее перемещение, списание медикаментов и перевязочных средств оформляется в обычном порядке, предусмотренном для материальных запасов, согласно «Порядка по документальному оформлению операций с объектами нефинансовых активов» утвержденного Учетной политикой.

Порядок учета подарочной и сувенирной продукции, а также документального оформления документов о вручении ценных подарков (сувенирной продукции) установлен Учетной политикой учреждения.

Для целей учета по счету 27 «Материальные ценности, выданные в личное пользование работникам (сотрудникам)» личным пользованием ДЛЯ выполнения служебных обязанностей считать: (должностных) спениальная одежду. специальную обувь; материальные ценности специального назначения (например, очки, шлемы, противогазы, респираторы и др.); имущество (объекты основных средств), подлежащее выдаче в связи с выполнением должностных обязанностей.

Фактическая стоимость материальных запасов, полученных в результате ремонта, разборки, утилизации (ликвидации), основных средств или иного имущества (в том числе ветоши, полученной от списания мягкого инвентаря) определяется исходя из следующих факторов:

- их справедливой стоимости на дату принятия к бухгалтерскому учету, рассчитанной методом рыночных цен;
- сумм, уплачиваемых учреждением за доставку материальных запасов, приведение их в состояние, пригодное для использования.

Приобретенные, но находящиеся в пути запасы признаются в бухгалтерском учете в оценке, предусмотренной государственным контрактом (договором). Если учреждение понесло дополнительные затраты, стоимость запасов увеличивается на сумму данных затрат в день поступления запасов в учреждение. Отклонения фактической стоимости материальных запасов от учетной цены отдельно в учете не отражаются

2.2. Учет непроизведенных активов.

Земельные участки, закрепленные за учреждением на праве безвозмездного (бессрочного) пользования, учитываются в составе непроизведенных активов по кадастровой стоимости

Проверка актуальности кадастровой стоимости земельного участка, по которой он отражен в учете, осуществляется ежегодно, перед составлением годовой отчетности. Если выявлено изменение кадастровой стоимости, в учете отражается изменение стоимости земельного участка - объекта непроизведенных активов.

Принятие к бухгалтерскому учету объектов земельных участков на праве безвозмездного (бессрочного) пользования осуществлять на основании Справки о кадастровой стоимости на момент принятия к учету.

Затраты на реконструкцию, модернизацию объектов непроизведенных активов отражаются в составе расходов текущего периода.

Объект непроизведенных активов учитывается на забалансовом счете 02 "Материальные ценности на хранении", если он не соответствует критериям признания актива.

2.3. Учет нематериальных активов.

(далее **HMA**) В составе нематериальных активов учитываются объекты. соответствующие критериям признания в качестве НМА, в частности исключительные права на результаты интеллектуальной деятельности и средства индивидуализации, а так же неисключительные права пользования.

Аналитический учет НМА ведется по наименованиям и материально ответственным лицам. С дополнительной детализацией на объекты с определенным сроком полезного использования и с неопределенным.

На все объекты НМА амортизация начисляется линейным методом в соответствии со сроками полезного использования.

Возможность установления срока полезного использования по объектам, входящим в подгруппу «НМА с неопределенным сроком полезного использования», оценивается при проведении ежегодной инвентаризации в целях составления бухгалтерской отчетности в срок не позднее 31 декабря.

2.4. Учет затрат и калькулирование себестоимости выполненных услуг, работ, готовой продукции.

Затраты учреждения при выполнении работ, оказании услуг являются прямыми.

Прямыми расходами признаются расходы, которые осуществлены непосредственно для оказания конкретного вида услуг, производства конкретного вида продукции.

Аналитический учет по счету 0 109 61 "Себестоимость готовой продукции, работ, услуг" вести в разрезе следующих видов услуг:

- Дошкольное образование
- Общее образование
- Дополнительное образование детей
- Молодежная политика
- Другие вопросы в области образования

Установить следующий перечень прямых затрат:

- $\mathbf{L}$ 211 Расходы по оплате труда
- 212 Расходы на прочие несоциальные выплаты персоналу в денежной форме
- 213 Расходы на начисления на оплату труда  $\Delta \sim 10^4$
- 214 Расходы на прочие несоциальные выплаты персоналу в натуральной форме  $\mathbf{r}$
- 221 Расходы на услуги связи  $\mathbf{r}$
- 222 Расходы на транспортные услуги
- 223 Расходы на коммунальные платежи
- 224 Расходы на арендную плату за пользование имуществом (за исключением земельных участков и других обособленных природных объектов)
- 225 Расходы на услуги по содержанию имущества  $\Delta \sim 10^{-11}$
- 226 Расходы на прочие услуги  $\Delta \sim 10^{-11}$
- 227 Расходы на страхование
- 229 Расходы на арендную плату за пользование земельными участками и другими обособленными природными объектами
- 266 Расходы на социальные пособия и компенсации персоналу в денежной форме
- 271 Расходы на амортизацию основных средств и нематериальных активов
- 272 Расходование материальных запасов

Установить, что фактическую себестоимость услуг, работ определять ежемесячно и полностью закрывать на финансовый результат в послелний лень месяца и относить в лебет счета 0.401 10.131

Затраты Учреждения, которые не относятся на формирование себестоимости работ, оказании услуг являются прочими расходами Учреждения и учитываются на счете 0 401 20 200 «Расходы учреждения».

2.5. Учет финансовых активов.

Учреждение не осуществляет кассовые операции.

Выдача средств на административно-хозяйственные расходы в учреждении не производится.

Командировочные расходы осуществлять путем безналичного расчета посредством зачисления их на банковские зарплатные карты сотрудников.

Порядок и размер возмещения расходов, связанных со служебными командировками, устанавливаются в соответствии с Постановлением Администрации г. Тюмени от 26 июня 2017 г. N 301-пк «О порядке и размерах возмещения расходов, связанных со служебными командировками р[уководи](https://cloud.consultant.ru/cloud/cgi/online.cgi?ref=9D8161AA42813FF2C5CEF20345109A18045E915A4D486592BF0D91A3DD55F1698951AD87C989255BD5FAE996C40691654393C4422B6702763792395C742FD69E8EDC4717EA615CE677B5d6R0M)телей муниципальных унитарных предприятий и муниципальных учреждений города Тюмени, работников муниципальных учреждений города Тюмени».

Выдача довере[нносте](https://cloud.consultant.ru/cloud/cgi/online.cgi?ref=9D8161AA42813FF2C5CEF20345109A18045E915A4D486592BF0D91A3DD55F1698951AD87C989255BD5FBE892CA0D9E654393C4422B6702763792395C742FD69E8EDC4717EA615CE677B5d6R0M)й на получение товарно-материальных ценностей осуществляется только материально-ответственным лицам учреждения со сроком отчета по ним 10 дней с момента выписки. [Перечень](https://cloud.consultant.ru/cloud/cgi/online.cgi?ref=9D8161AA42813FF2C5CEF20345109A18045E915A4D486592BF0D91A3DD55F1698951AD87C989255BD5FBE893C30799654393C4422B6702763792395C742FD69E8FDD4C4BBB23d1R3M) лиц, имеющих право получения доверенностей, утвержден Учетной политикой.

2.6. Расчеты с дебиторами и кредиторами.

Аналитичес[кий у](https://cloud.consultant.ru/cloud/cgi/online.cgi?ref=9D8161AA42813FF2C5CEF20345109A18045E915A4D486592BF0D91A3DD55F1698951AD87C989255BD5FBE893C30799654393C4422B6702763792395C742FD69E8FDD4C4BBB23d1R3M)чет расчетов с поставщиками (подрядчиками) ведется в разрезе кредиторов. Аналит[ический уч](https://cloud.consultant.ru/cloud/cgi/online.cgi?ref=9D8161AA42813FF2C5CEF20345109A18045E915A4D486592BF0D91A3DD55F1698951AD87C989255BD5FBE893C30491654393C4422B6702763792395C742FD69E8FDD4C4BBB23d1R3M)ет расчетов с плательщиками по доходам ведется в разрезе дебиторов. Аналитический учет расчетов по оплате труда ведется в разрезе групп контрагентов. При э[том пе](https://cloud.consultant.ru/cloud/cgi/online.cgi?ref=9D8161AA42813FF2C5CEF20345109A18045E915A4D486592BF0D91A3DD55F1698951AD87C989255BD5FBE893C30491654393C4422B6702763792395C742FD69E8FDD4C4BBB23d1R3M)рсонифицированный учет организован в «ПАРУС БЮДЖЕТ 10».

Правила и [условия п](https://cloud.consultant.ru/cloud/cgi/online.cgi?ref=9D8161AA42813FF2C5CEF20345109A18045E915A4D486592BF0D91A3DD55F1698951AD87C989255BD5FBE893C10091654393C4422B6702763792395C742FD69E8FDD4C4BBB23d1R3M)ризнания дебиторской задолженности сомнительной и безнадежной (не реальной) к взысканию для целей списания дебиторской задолженности в бухгалтерск[ом уч](https://cloud.consultant.ru/cloud/cgi/online.cgi?ref=9D8161AA42813FF2C5CEF20345109A18045E915A4D486592BF0D91A3DD55F1698951AD87C989255BD5FBE893C10091654393C4422B6702763792395C742FD69E8FDD4C4BBB23d1R3M)ете установлены в «Положении о признании дебиторской задолженности сомнительной и безн[адежной к](https://cloud.consultant.ru/cloud/cgi/online.cgi?ref=9D8161AA42813FF2C5CEF20345109A18045E915A4D486592BF0D91A3DD55F1698951AD87C989255BD5FBE893C30798654393C4422B6702763792395C742FD69E8FDD4C4BBB23d1R3M) взысканию», утвержденном Учетной политикой.

Дебиторская задолженность списывается с учета после того, как Комиссия признает ее сомнительной или безнадежно[й к взы](https://cloud.consultant.ru/cloud/cgi/online.cgi?ref=9D8161AA42813FF2C5CEF20345109A18045E915A4D486592BF0D91A3DD55F1698951AD87C989255BD5FBE893C30798654393C4422B6702763792395C742FD69E8FDD4C4BBB23d1R3M)сканию.

По не исполн[енной в с](https://cloud.consultant.ru/cloud/cgi/online.cgi?ref=9D8161AA42813FF2C5CEF20345109A18045E915A4D486592BF0D91A3DD55F1698951AD87C989255BD5FBE893C30490654393C4422B6702763792395C742FD69E8FDD4C4BBB23d1R3M)рок и не соответствующей критериям признания актива дебиторской (сомнительной) задолженности по доходам создается резерв.

Основание для создания резерва – решение Комиссии, оформ[ленное](https://cloud.consultant.ru/cloud/cgi/online.cgi?ref=9D8161AA42813FF2C5CEF20345109A18045E915A4D486592BF0D91A3DD55F1698951AD87C989255BD5FBE893C30490654393C4422B6702763792395C742FD69E8FDD4C4BBB23d1R3M) по результатам инвентаризации задолженности на основании документов, подтверждающих сомнительность долга.

Величина резе[рва равна в](https://cloud.consultant.ru/cloud/cgi/online.cgi?ref=9D8161AA42813FF2C5CEF20345109A18045E915A4D486592BF0D91A3DD55F1698951AD87C989255BD5FBE091C30D9A654393C4422B6702763792395C742FD69E8FDD4C4BBB23d1R3M)еличине выявленной сомнительной задолженности.

Резерв по сомнительной задолженн[ости ф](https://cloud.consultant.ru/cloud/cgi/online.cgi?ref=9D8161AA42813FF2C5CEF20345109A18045E915A4D486592BF0D91A3DD55F1698951AD87C989255BD5FBE091C30D9A654393C4422B6702763792395C742FD69E8FDD4C4BBB23d1R3M)ормируется (корректируется) один раз в год на конец отчетного года.

Кредиторская з[адолженно](https://cloud.consultant.ru/cloud/cgi/online.cgi?ref=9D8161AA42813FF2C5CEF20345109A18045E915A4D486592BF0D91A3DD55F1698951AD87C989255BD5FBE09DC1019F654393C4422B6702763792395C742FD69E8FDD4C4BBB23d1R3M)сть, не востребованная кредитором, по которой срок исковой давности истек, списывается на финансовый резу[льтат](https://cloud.consultant.ru/cloud/cgi/online.cgi?ref=9D8161AA42813FF2C5CEF20345109A18045E915A4D486592BF0D91A3DD55F1698951AD87C989255BD5FBE09DC1019F654393C4422B6702763792395C742FD69E8FDD4C4BBB23d1R3M) на основании данных проведенной инвентаризации. Ср[ок исковой](https://cloud.consultant.ru/cloud/cgi/online.cgi?ref=9D8161AA42813FF2C5CEF20345109A18045E915A4D486592BF0D91A3DD55F1698951AD87C989255BD5FBE09DC1029A654393C4422B6702763792395C742FD69E8FDD4C4BBB23d1R3M) давности определяется в соответствии с законодательством РФ. Одновременно списанная с балансового учета кредиторская задолженность отражается на забалансовом счете 20 «Задо[лженн](https://cloud.consultant.ru/cloud/cgi/online.cgi?ref=9D8161AA42813FF2C5CEF20345109A18045E915A4D486592BF0D91A3DD55F1698951AD87C989255BD5FBE09DC1029A654393C4422B6702763792395C742FD69E8FDD4C4BBB23d1R3M)ость, не востребованная кредиторами».

Списание зад[олженност](https://cloud.consultant.ru/cloud/cgi/online.cgi?ref=9D8161AA42813FF2C5CEF20345109A18045E915A4D486592BF0D91A3DD55F1698951AD87C989255BD5FBE09DC10190654393C4422B6702763792395C742FD69E8FDD4C4BBB23d1R3M)и с забалансового учета осуществляется по итогам инвентаризации задолженности:

- по [истече](https://cloud.consultant.ru/cloud/cgi/online.cgi?ref=9D8161AA42813FF2C5CEF20345109A18045E915A4D486592BF0D91A3DD55F1698951AD87C989255BD5FBE09DC10190654393C4422B6702763792395C742FD69E8FDD4C4BBB23d1R3M)нии пяти лет отражения задолженности на забалансовом учете;
- по заверше[нии срока в](https://cloud.consultant.ru/cloud/cgi/online.cgi?ref=9D8161AA42813FF2C5CEF20345109A18045E915A4D486592BF0D91A3DD55F1698951AD87C989255BD5FAE994C6039B654393C4422B6702763792395C742FD69E8FDD4C4BBB23d1R3M)озможного возобновления процедуры взыскания задолженности согласно действующему законодательству;
- при наличии документов, подтверждающих прек[ращен](https://cloud.consultant.ru/cloud/cgi/online.cgi?ref=9D8161AA42813FF2C5CEF20345109A18045E915A4D486592BF0D91A3DD55F1698951AD87C989255BD5FAE994C6039B654393C4422B6702763792395C742FD69E8FDD4C4BBB23d1R3M)ие обязательства в связи со смертью (ликвидацией) контрагента.

Кредиторская задолженность списывается отдельно по каждому обязательству (кредитору).

Комиссия по поступлению и выбытию активов принимает решение о признании кредиторской задолженности на основании служебной записки главного бухгалтера либо результатов инвентаризации кредиторской задолженности – Акта о результатах инвентаризации (ф. 0504835) и данных соответствующих инвентаризационных описей. Решение комиссии оформляется в Решении о списании задолженности, невостребованной кредиторами (ф. 0510437). С забалансового счета 20 задолженность восстанавливается на балансовом учете в случае, если кредитор предъявил требование в отношении этой задолженности. Основание – Решение о восстановлении кредиторской задолженности (ф. 0510446).

Оценку ущерба от недостач, хищений, порчи определять исходя из текущей восстановительной [стоим](https://cloud.consultant.ru/cloud/cgi/online.cgi?ref=9D8161AA42813FF2C5CEF20345109A18045E915A4D486592BF0D91A3DD55F1698951AD87C989255BD5FAE996C40691654393C4422B6702763792395C742FD69E8EDC4717EA615CE677B5d6R0M)ости материальных ценностей, определенной комиссией по поступлению и выбытию активов на день его обнаружения.

2.7. Финансов[ый резу](https://cloud.consultant.ru/cloud/cgi/online.cgi?ref=9D8161AA42813FF2C5CEF20345109A18045E915A4D486592BF0D91A3DD55F1698951AD87C989255BD5FBE892CA0D9E654393C4422B6702763792395C742FD69E8EDC4717EA615CE677B5d6R0M)льтат.

Начисление доходов текущего года в виде субсидии на выполнение муниципального задания производи[тся ежекв](https://cloud.consultant.ru/cloud/cgi/online.cgi?ref=9D8161AA42813FF2C5CEF20345109A18045E915A4D486592BF0D91A3DD55F1698951AD87C989255BD5FBE893C30799654393C4422B6702763792395C742FD69E8FDD4C4BBB23d1R3M)артально на последнюю дату в сумме выполненного муниципального задания. Документы основание: информация о достижении условий соглашения о предоставлении субсидии на предоставление муниципального задания: Извещение (ф. 05[04805](https://cloud.consultant.ru/cloud/cgi/online.cgi?ref=9D8161AA42813FF2C5CEF20345109A18045E915A4D486592BF0D91A3DD55F1698951AD87C989255BD5FBE893C30799654393C4422B6702763792395C742FD69E8FDD4C4BBB23d1R3M)), и (или) Отчет о выполнении муниципального задания.

Начисление до[ходов тек](https://cloud.consultant.ru/cloud/cgi/online.cgi?ref=9D8161AA42813FF2C5CEF20345109A18045E915A4D486592BF0D91A3DD55F1698951AD87C989255BD5FBE893C30491654393C4422B6702763792395C742FD69E8FDD4C4BBB23d1R3M)ущего года в виде субсидии на иные цели производится на основании информации о достижении условий соглашения о предоставлении целевой субсидии: Извещен[ие \(ф. 0](https://cloud.consultant.ru/cloud/cgi/online.cgi?ref=9D8161AA42813FF2C5CEF20345109A18045E915A4D486592BF0D91A3DD55F1698951AD87C989255BD5FBE893C30491654393C4422B6702763792395C742FD69E8FDD4C4BBB23d1R3M)504805), и (или) Отчета о выполнении условий Соглашения.

Начисление до[хода от ока](https://cloud.consultant.ru/cloud/cgi/online.cgi?ref=9D8161AA42813FF2C5CEF20345109A18045E915A4D486592BF0D91A3DD55F1698951AD87C989255BD5FBE893C10091654393C4422B6702763792395C742FD69E8FDD4C4BBB23d1R3M)зания платных услуг по родительской плате, дополнительных платных услуг (кружки) производится ежемесячно в последний день месяца на основании Табеля учет[а посе](https://cloud.consultant.ru/cloud/cgi/online.cgi?ref=9D8161AA42813FF2C5CEF20345109A18045E915A4D486592BF0D91A3DD55F1698951AD87C989255BD5FBE893C10091654393C4422B6702763792395C742FD69E8FDD4C4BBB23d1R3M)щаемости детей.

В составе дохо[дов от прин](https://cloud.consultant.ru/cloud/cgi/online.cgi?ref=9D8161AA42813FF2C5CEF20345109A18045E915A4D486592BF0D91A3DD55F1698951AD87C989255BD5FBE893C30798654393C4422B6702763792395C742FD69E8FDD4C4BBB23d1R3M)осящей доход деятельности учитываются доходы:

- в виде предъявленной неустойки (штрафа, пени) по условиям гражданско-правовых договоров, в том числе [догово](https://cloud.consultant.ru/cloud/cgi/online.cgi?ref=9D8161AA42813FF2C5CEF20345109A18045E915A4D486592BF0D91A3DD55F1698951AD87C989255BD5FBE893C30798654393C4422B6702763792395C742FD69E8FDD4C4BBB23d1R3M)ров, заключенных в рамках предоставленных субсидий по кодам ви[да деятель](https://cloud.consultant.ru/cloud/cgi/online.cgi?ref=9D8161AA42813FF2C5CEF20345109A18045E915A4D486592BF0D91A3DD55F1698951AD87C989255BD5FBE893C30490654393C4422B6702763792395C742FD69E8FDD4C4BBB23d1R3M)ности "4", "5". Начисление указанного дохода отражается в учете учреждения на дату признания поставщиком (исполн[ителем](https://cloud.consultant.ru/cloud/cgi/online.cgi?ref=9D8161AA42813FF2C5CEF20345109A18045E915A4D486592BF0D91A3DD55F1698951AD87C989255BD5FBE893C30490654393C4422B6702763792395C742FD69E8FDD4C4BBB23d1R3M), подрядчиком) требования об уплате неустойки (штрафа, пени);
- от реализации нефинансовых активов, в том числе активов, приобретенных за счет средств соот[ветствующ](https://cloud.consultant.ru/cloud/cgi/online.cgi?ref=9D8161AA42813FF2C5CEF20345109A18045E915A4D486592BF0D91A3DD55F1698951AD87C989255BD5FBE091C30D9A654393C4422B6702763792395C742FD69E8FDD4C4BBB23d1R3M)их субсидий (по кодам вида деятельности "4", "5"). Начисление доходов от реализации в учете учреждения отражается на дату реализации активов (перехода пра[ва собс](https://cloud.consultant.ru/cloud/cgi/online.cgi?ref=9D8161AA42813FF2C5CEF20345109A18045E915A4D486592BF0D91A3DD55F1698951AD87C989255BD5FBE091C30D9A654393C4422B6702763792395C742FD69E8FDD4C4BBB23d1R3M)твенности);
- от возмещен[ия ущерба](https://cloud.consultant.ru/cloud/cgi/online.cgi?ref=9D8161AA42813FF2C5CEF20345109A18045E915A4D486592BF0D91A3DD55F1698951AD87C989255BD5FBE09DC1019F654393C4422B6702763792395C742FD69E8FDD4C4BBB23d1R3M) имуществу. Начисление доходов от возмещения ущерба отражается на дату выявления недостач, хищений имущества.

В составе прочих доходов от приносящей деят[ельно](https://cloud.consultant.ru/cloud/cgi/online.cgi?ref=9D8161AA42813FF2C5CEF20345109A18045E915A4D486592BF0D91A3DD55F1698951AD87C989255BD5FBE09DC1019F654393C4422B6702763792395C742FD69E8FDD4C4BBB23d1R3M)сти учитываются доходы:

- в суммах, п[оступивши](https://cloud.consultant.ru/cloud/cgi/online.cgi?ref=9D8161AA42813FF2C5CEF20345109A18045E915A4D486592BF0D91A3DD55F1698951AD87C989255BD5FBE09DC1029A654393C4422B6702763792395C742FD69E8FDD4C4BBB23d1R3M)х в качестве обеспечения заявки на участие в конкурсе, аукционе и изъятых учреждением в установленном порядке;
- полученные в виде изли[шков и](https://cloud.consultant.ru/cloud/cgi/online.cgi?ref=9D8161AA42813FF2C5CEF20345109A18045E915A4D486592BF0D91A3DD55F1698951AD87C989255BD5FBE09DC1029A654393C4422B6702763792395C742FD69E8FDD4C4BBB23d1R3M)мущества;
- полученные п[о договора](https://cloud.consultant.ru/cloud/cgi/online.cgi?ref=9D8161AA42813FF2C5CEF20345109A18045E915A4D486592BF0D91A3DD55F1698951AD87C989255BD5FBE09DC10190654393C4422B6702763792395C742FD69E8FDD4C4BBB23d1R3M)м дарения, пожертвования;
- полученные в виде грантов, за исключением грантов, полученных в виде субсидии, в том ч[исле н](https://cloud.consultant.ru/cloud/cgi/online.cgi?ref=9D8161AA42813FF2C5CEF20345109A18045E915A4D486592BF0D91A3DD55F1698951AD87C989255BD5FBE09DC10190654393C4422B6702763792395C742FD69E8FDD4C4BBB23d1R3M)а конкурсной основе.

В составе дох[одов от пр](https://cloud.consultant.ru/cloud/cgi/online.cgi?ref=9D8161AA42813FF2C5CEF20345109A18045E915A4D486592BF0D91A3DD55F1698951AD87C989255BD5FAE994C6039B654393C4422B6702763792395C742FD69E8FDD4C4BBB23d1R3M)иносящей доход деятельности учитываются доходы в виде арендной платы, включая возмещаемые расходы на оплату коммунальных и эксплуатационных услуг в составе арендной платы на о[бщую](https://cloud.consultant.ru/cloud/cgi/online.cgi?ref=9D8161AA42813FF2C5CEF20345109A18045E915A4D486592BF0D91A3DD55F1698951AD87C989255BD5FAE994C6039B654393C4422B6702763792395C742FD69E8FDD4C4BBB23d1R3M) сумму арендных платежей по договору за весь период пользования объектом. Арендная плата признаются доходами текущего финансового года с одновременным уменьшением предстоящих доходов равномерно (ежемесячно) на протяжении срока пользования объектом учета аренды.

На расходы отчетного финансового года (в дебет счета 0 401 20 000) относятся расходы, произведенные за счет субсидий на иные цели, других целевых поступлений (пожертвований, грантов) и внереализационные расходы.

В составе расходов будущих периодов на счете 0 401 50 000 "Расходы будущих периодов" отражаются расходы:

- на приобретение неисключительных прав (лицензии) на право пользования программным обеспечением, а так же прав использования результатов интеллектуальной деятельности (средств индивидуализации) на 12 месяцев и менее, в случае если срок пользования переходит на следующий отчетный период;

- по страхован[ию иму](https://cloud.consultant.ru/cloud/cgi/online.cgi?ref=9D8161AA42813FF2C5CEF20345109A18045E915A4D486592BF0D91A3DD55F1698951AD87C989255BD5FAE996C40691654393C4422B6702763792395C742FD69E8EDC4717EA615CE677B5d6R0M)щества, гражданской ответственности;

- предоставление сотруднику отпуска авансом (если сотрудник не отработал период, за который предостав[или отп](https://cloud.consultant.ru/cloud/cgi/online.cgi?ref=9D8161AA42813FF2C5CEF20345109A18045E915A4D486592BF0D91A3DD55F1698951AD87C989255BD5FBE892CA0D9E654393C4422B6702763792395C742FD69E8EDC4717EA615CE677B5d6R0M)уск).

- иные расхо[ды, начисл](https://cloud.consultant.ru/cloud/cgi/online.cgi?ref=9D8161AA42813FF2C5CEF20345109A18045E915A4D486592BF0D91A3DD55F1698951AD87C989255BD5FBE893C30799654393C4422B6702763792395C742FD69E8FDD4C4BBB23d1R3M)енные в отчетном периоде, но относящиеся к будущим периодам.

Расходы будущих периодов списываются на финансовый результат текущего финансового года равномерно в течение периода, к которому они относятся.

В учрежден[ии фо](https://cloud.consultant.ru/cloud/cgi/online.cgi?ref=9D8161AA42813FF2C5CEF20345109A18045E915A4D486592BF0D91A3DD55F1698951AD87C989255BD5FBE893C30799654393C4422B6702763792395C742FD69E8FDD4C4BBB23d1R3M)рмируются следующие виды резервов предстоящих расходов:

- на оплату [отпусков](https://cloud.consultant.ru/cloud/cgi/online.cgi?ref=9D8161AA42813FF2C5CEF20345109A18045E915A4D486592BF0D91A3DD55F1698951AD87C989255BD5FBE893C30491654393C4422B6702763792395C742FD69E8FDD4C4BBB23d1R3M) за фактически отработанное время или компенсаций за неиспользова[нный](https://cloud.consultant.ru/cloud/cgi/online.cgi?ref=9D8161AA42813FF2C5CEF20345109A18045E915A4D486592BF0D91A3DD55F1698951AD87C989255BD5FBE893C30491654393C4422B6702763792395C742FD69E8FDD4C4BBB23d1R3M) отпуск, включая платежи на обязательное социальное страхование;
- расходных [обязательс](https://cloud.consultant.ru/cloud/cgi/online.cgi?ref=9D8161AA42813FF2C5CEF20345109A18045E915A4D486592BF0D91A3DD55F1698951AD87C989255BD5FBE893C10091654393C4422B6702763792395C742FD69E8FDD4C4BBB23d1R3M)тв, оспариваемых в судебном порядке, а также возникающих из претензионных требований и исков по результатам фактов хозяйственной жизни, в том ч[исле в](https://cloud.consultant.ru/cloud/cgi/online.cgi?ref=9D8161AA42813FF2C5CEF20345109A18045E915A4D486592BF0D91A3DD55F1698951AD87C989255BD5FBE893C10091654393C4422B6702763792395C742FD69E8FDD4C4BBB23d1R3M) рамках досудебного (внесудебного) рассмотрения претензий;
- на оплату о[бязательст](https://cloud.consultant.ru/cloud/cgi/online.cgi?ref=9D8161AA42813FF2C5CEF20345109A18045E915A4D486592BF0D91A3DD55F1698951AD87C989255BD5FBE893C30798654393C4422B6702763792395C742FD69E8FDD4C4BBB23d1R3M)в, по которым не поступили расчетные документы;
- резерв по реструктуризации.

Величина резервов опре[деляет](https://cloud.consultant.ru/cloud/cgi/online.cgi?ref=9D8161AA42813FF2C5CEF20345109A18045E915A4D486592BF0D91A3DD55F1698951AD87C989255BD5FBE893C30798654393C4422B6702763792395C742FD69E8FDD4C4BBB23d1R3M)ся соответствующим расчетом и является оценочным значением. Размер р[езервов не](https://cloud.consultant.ru/cloud/cgi/online.cgi?ref=9D8161AA42813FF2C5CEF20345109A18045E915A4D486592BF0D91A3DD55F1698951AD87C989255BD5FBE893C30490654393C4422B6702763792395C742FD69E8FDD4C4BBB23d1R3M) ограничен. Период, на который создается резерв, может быть ограничен только сроком исполнения обязательства, в отношении которого создан резерв.

Порядок формирования и использования резервов предс[тоящи](https://cloud.consultant.ru/cloud/cgi/online.cgi?ref=9D8161AA42813FF2C5CEF20345109A18045E915A4D486592BF0D91A3DD55F1698951AD87C989255BD5FBE893C30490654393C4422B6702763792395C742FD69E8FDD4C4BBB23d1R3M)х расходов в соответствии с порядком предусмотренным Положением «Порядок формирования и использования резер[вов предст](https://cloud.consultant.ru/cloud/cgi/online.cgi?ref=9D8161AA42813FF2C5CEF20345109A18045E915A4D486592BF0D91A3DD55F1698951AD87C989255BD5FBE091C30D9A654393C4422B6702763792395C742FD69E8FDD4C4BBB23d1R3M)оящих расходов».

2.8. Санкционирование расходов.

Учет принимаемых обязательств ос[уществ](https://cloud.consultant.ru/cloud/cgi/online.cgi?ref=9D8161AA42813FF2C5CEF20345109A18045E915A4D486592BF0D91A3DD55F1698951AD87C989255BD5FBE091C30D9A654393C4422B6702763792395C742FD69E8FDD4C4BBB23d1R3M)ляется на основании:

- извещения о [проведении](https://cloud.consultant.ru/cloud/cgi/online.cgi?ref=9D8161AA42813FF2C5CEF20345109A18045E915A4D486592BF0D91A3DD55F1698951AD87C989255BD5FBE09DC1019F654393C4422B6702763792395C742FD69E8FDD4C4BBB23d1R3M) конкурса, аукциона, торгов, запроса котировок;

- приглашения принять участие в определении [поста](https://cloud.consultant.ru/cloud/cgi/online.cgi?ref=9D8161AA42813FF2C5CEF20345109A18045E915A4D486592BF0D91A3DD55F1698951AD87C989255BD5FBE09DC1019F654393C4422B6702763792395C742FD69E8FDD4C4BBB23d1R3M)вщика (подрядчика, исполнителя);
- протокола конкурсной комиссии;
- бухгалтерско[й справки \(](https://cloud.consultant.ru/cloud/cgi/online.cgi?ref=9D8161AA42813FF2C5CEF20345109A18045E915A4D486592BF0D91A3DD55F1698951AD87C989255BD5FBE09DC1029A654393C4422B6702763792395C742FD69E8FDD4C4BBB23d1R3M)ф. 0504833).

Учет обязательств осуществляется на основании:

- распорядительного до[кумент](https://cloud.consultant.ru/cloud/cgi/online.cgi?ref=9D8161AA42813FF2C5CEF20345109A18045E915A4D486592BF0D91A3DD55F1698951AD87C989255BD5FBE09DC1029A654393C4422B6702763792395C742FD69E8FDD4C4BBB23d1R3M)а об утверждении штатного расписания с расчетом годового фонда опла[ты труда;](https://cloud.consultant.ru/cloud/cgi/online.cgi?ref=9D8161AA42813FF2C5CEF20345109A18045E915A4D486592BF0D91A3DD55F1698951AD87C989255BD5FBE09DC10190654393C4422B6702763792395C742FD69E8FDD4C4BBB23d1R3M)

- договора (контракта) на поставку товаров, выполнение работ, оказание услуг;

- при о[тсутст](https://cloud.consultant.ru/cloud/cgi/online.cgi?ref=9D8161AA42813FF2C5CEF20345109A18045E915A4D486592BF0D91A3DD55F1698951AD87C989255BD5FBE09DC10190654393C4422B6702763792395C742FD69E8FDD4C4BBB23d1R3M)вии договора - акта выполненных работ (оказанных услуг), счета;

- исполнительн[ого листа,](https://cloud.consultant.ru/cloud/cgi/online.cgi?ref=9D8161AA42813FF2C5CEF20345109A18045E915A4D486592BF0D91A3DD55F1698951AD87C989255BD5FAE994C6039B654393C4422B6702763792395C742FD69E8FDD4C4BBB23d1R3M) судебного приказа;

- налоговой декларации, налогового расчета (расче[та ава](https://cloud.consultant.ru/cloud/cgi/online.cgi?ref=9D8161AA42813FF2C5CEF20345109A18045E915A4D486592BF0D91A3DD55F1698951AD87C989255BD5FAE994C6039B654393C4422B6702763792395C742FD69E8FDD4C4BBB23d1R3M)нсовых платежей), расчета по страховым взносам;

- решения налогового органа о взыскании налога, сбора, пеней и штрафов, вступившего в силу решения налогового органа о привлечении к ответственности или об отказе в привлечении к ответственности;

- согласованного руководителем заявления о выдаче под отчет денежных средств или авансового отчета.

Учет денежных обязательств осуществляется на основании:

- расчетно-платежной ведомости (ф. 0504401);

- расчетной ведомости (ф. 0504402);

- записки-расчета об исчислении среднего заработка при предоставлении отпуска, увольнении и других случаях (ф. 0504425);

- бухгалтерской справки (ф. 0504833);

- акта выполненных работ;

- акта об оказ[ании](https://cloud.consultant.ru/cloud/cgi/online.cgi?ref=9D8161AA42813FF2C5CEF20345109A18045E915A4D486592BF0D91A3DD55F1698951AD87C989255BD5FAE996C40691654393C4422B6702763792395C742FD69E8EDC4717EA615CE677B5d6R0M) услуг;

- акта приема-передачи;

- договора в [случа](https://cloud.consultant.ru/cloud/cgi/online.cgi?ref=9D8161AA42813FF2C5CEF20345109A18045E915A4D486592BF0D91A3DD55F1698951AD87C989255BD5FBE892CA0D9E654393C4422B6702763792395C742FD69E8EDC4717EA615CE677B5d6R0M)е осуществления авансовых платежей в соответствии с его условиями;

- авансового от[чета \(ф. 05](https://cloud.consultant.ru/cloud/cgi/online.cgi?ref=9D8161AA42813FF2C5CEF20345109A18045E915A4D486592BF0D91A3DD55F1698951AD87C989255BD5FBE893C30799654393C4422B6702763792395C742FD69E8FDD4C4BBB23d1R3M)04505);

- справки-расчета;

- счета;

- счета-факт[уры;](https://cloud.consultant.ru/cloud/cgi/online.cgi?ref=9D8161AA42813FF2C5CEF20345109A18045E915A4D486592BF0D91A3DD55F1698951AD87C989255BD5FBE893C30799654393C4422B6702763792395C742FD69E8FDD4C4BBB23d1R3M)

- товарной нак[ладной \(ТО](https://cloud.consultant.ru/cloud/cgi/online.cgi?ref=9D8161AA42813FF2C5CEF20345109A18045E915A4D486592BF0D91A3DD55F1698951AD87C989255BD5FBE893C30491654393C4422B6702763792395C742FD69E8FDD4C4BBB23d1R3M)РГ-12) (ф. 0330212);

- универсальн[ого пер](https://cloud.consultant.ru/cloud/cgi/online.cgi?ref=9D8161AA42813FF2C5CEF20345109A18045E915A4D486592BF0D91A3DD55F1698951AD87C989255BD5FBE893C30491654393C4422B6702763792395C742FD69E8FDD4C4BBB23d1R3M)едаточного документа;

- чека;

- квитанции;

- исполнительного листа, судебного приказа;

- нало[говой](https://cloud.consultant.ru/cloud/cgi/online.cgi?ref=9D8161AA42813FF2C5CEF20345109A18045E915A4D486592BF0D91A3DD55F1698951AD87C989255BD5FBE893C10091654393C4422B6702763792395C742FD69E8FDD4C4BBB23d1R3M) де[кларации,](https://cloud.consultant.ru/cloud/cgi/online.cgi?ref=9D8161AA42813FF2C5CEF20345109A18045E915A4D486592BF0D91A3DD55F1698951AD87C989255BD5FBE893C30798654393C4422B6702763792395C742FD69E8FDD4C4BBB23d1R3M) налогового расчета (расчета авансовых платежей), расчета по страховым взносам;

- решения налогового органа о взыскании налога, сбора, пеней и штрафов, вступившего в силу решения налогового [органа](https://cloud.consultant.ru/cloud/cgi/online.cgi?ref=9D8161AA42813FF2C5CEF20345109A18045E915A4D486592BF0D91A3DD55F1698951AD87C989255BD5FBE893C30798654393C4422B6702763792395C742FD69E8FDD4C4BBB23d1R3M) о привлечении к ответственности или об отказе в привлечении к ответ[ственности](https://cloud.consultant.ru/cloud/cgi/online.cgi?ref=9D8161AA42813FF2C5CEF20345109A18045E915A4D486592BF0D91A3DD55F1698951AD87C989255BD5FBE893C30490654393C4422B6702763792395C742FD69E8FDD4C4BBB23d1R3M);

- согласованного руководителем заявления о выдаче под отчет де[нежны](https://cloud.consultant.ru/cloud/cgi/online.cgi?ref=9D8161AA42813FF2C5CEF20345109A18045E915A4D486592BF0D91A3DD55F1698951AD87C989255BD5FBE893C30490654393C4422B6702763792395C742FD69E8FDD4C4BBB23d1R3M)х средств.

#### **3. Прочие положения.**

3.1. При ведении бухгалтерского учета информация в денежном выражении о состоянии активов, обязательств, источн[иках ф](https://cloud.consultant.ru/cloud/cgi/online.cgi?ref=9D8161AA42813FF2C5CEF20345109A18045E915A4D486592BF0D91A3DD55F1698951AD87C989255BD5FBE091C30D9A654393C4422B6702763792395C742FD69E8FDD4C4BBB23d1R3M)инансирования деятельности, об операциях, их изменяющих, [и фин](https://cloud.consultant.ru/cloud/cgi/online.cgi?ref=9D8161AA42813FF2C5CEF20345109A18045E915A4D486592BF0D91A3DD55F1698951AD87C989255BD5FBE09DC1019F654393C4422B6702763792395C742FD69E8FDD4C4BBB23d1R3M)ансовых результатах указанных операций (доходах, расходах), отражаемая на соответствующих счет[ах раб](https://cloud.consultant.ru/cloud/cgi/online.cgi?ref=9D8161AA42813FF2C5CEF20345109A18045E915A4D486592BF0D91A3DD55F1698951AD87C989255BD5FBE09DC1019F654393C4422B6702763792395C742FD69E8FDD4C4BBB23d1R3M)очего плана счетов, должна быть полной, сообразной с существенностью.

3.2. Исправлен[ие ошибок](https://cloud.consultant.ru/cloud/cgi/online.cgi?ref=9D8161AA42813FF2C5CEF20345109A18045E915A4D486592BF0D91A3DD55F1698951AD87C989255BD5FBE09DC1029A654393C4422B6702763792395C742FD69E8FDD4C4BBB23d1R3M), осуществлять в соответствии с порядком предусмотренным СГС «Учетная политика, оценочные значения и ошибки» и «Порядком исправления ошибок в бухгалтерской (финансовой) [отчетн](https://cloud.consultant.ru/cloud/cgi/online.cgi?ref=9D8161AA42813FF2C5CEF20345109A18045E915A4D486592BF0D91A3DD55F1698951AD87C989255BD5FBE09DC1029A654393C4422B6702763792395C742FD69E8FDD4C4BBB23d1R3M)ости», утвержденным Учетной политикой.

3.3. Оператив[ная отче](https://cloud.consultant.ru/cloud/cgi/online.cgi?ref=9D8161AA42813FF2C5CEF20345109A18045E915A4D486592BF0D91A3DD55F1698951AD87C989255BD5FBE09DC10190654393C4422B6702763792395C742FD69E8FDD4C4BBB23d1R3M)тность в рамках управленческого учета формируется Учреждением в порядке и сроки, установленные Учредителем.

3.4. О[преде](https://cloud.consultant.ru/cloud/cgi/online.cgi?ref=9D8161AA42813FF2C5CEF20345109A18045E915A4D486592BF0D91A3DD55F1698951AD87C989255BD5FBE09DC10190654393C4422B6702763792395C742FD69E8FDD4C4BBB23d1R3M)лять классификацию денежных потоков в случае, если имеют место денежные поступления [и выб](https://cloud.consultant.ru/cloud/cgi/online.cgi?ref=9D8161AA42813FF2C5CEF20345109A18045E915A4D486592BF0D91A3DD55F1698951AD87C989255BD5FAE994C6039B654393C4422B6702763792395C742FD69E8FDD4C4BBB23d1R3M)ытия, не указанные в СГС «Отчет о движении денежных средств». В целях составления отчета о движении ден[ежных](https://cloud.consultant.ru/cloud/cgi/online.cgi?ref=9D8161AA42813FF2C5CEF20345109A18045E915A4D486592BF0D91A3DD55F1698951AD87C989255BD5FAE994C6039B654393C4422B6702763792395C742FD69E8FDD4C4BBB23d1R3M) средств величина денежных

средств определяется прямым методом и рассчитывается как разница между всеми денежными притоками учреждения от всех видов деятельности и их оттоками.

3.5. Осуществлять пересчет стоимости объектов бухгалтерского учета, выраженной в иностранной валюте, в валюту Российской Федерации в соответствии с СГС "Влияние изменений курсов иностранных валют" (при наличии).

3.6. Перевод на русский язык первичных (сводных) учетных документов, составленных на иных языках, осуществляется специализированными организациями при заключении с ними договоров на предоставление услуг по переводу.

Перевод оформлять на отдельном листе, содержащем поочередно строку оригинала и строку перевода. Правильность перевода удостоверяется подписью переводчика.

3.7. Порядок передачи документов и дел при смене руководителя, главного бухгалтера установлен Учетной политикой.

3.8. Для обеспечения раскрытия информации о связанных сторонах в годовой отчетности согласно порядка, предусмотренного СГС «Информация о связанных сторонах», определить формы управленческого учета: Состав связанных сторон, Информации о связанных сторонах и об операциях со связанными сторонами в годовой бюджетной (бухгалтерской) отчетности. Определение или уточнение перечня связанных сторон осуществляется ежегодно не позднее 31 декабря.

Ответственным за формирование и уточнение перечня связанных сторон, а так же формирование Информации о связанных сторонах и об операциях со связанными сторонами в годовой бюджетной (бухгалтерской) отчетности является Главный бухгалтер учреждения.

3.9. Устанавливается следующая методика расчета величины чистых активов: в показатели активов включаются остаточная стоимость нефинансовых активов, которыми учреждение вправе распоряжаться самостоятельно, + остаточная стоимость прав пользования активами + денежные средства учреждения, за исключением средств во временном распоряжении, а также средств, подлежащих возврату в доход соответствующего бюджета (остатки неиспользованных на отчетную дату средств целевых субсидий при потребности. субсидии выполнение отсутствии средства на государственного (муниципального) задания в связи с его невыполнением) + дебиторская задолженность, за исключением дебиторской задолженности, относящейся к доходам будущих периодов и начисленной в корреспонденции со счетом 0 401 4X 000. В показатели обязательств включаются показатели кредиторской задолженности учреждения без учета расчетов по средствам во временном распоряжении, расчетов с учредителем (показатель на счете 0 210 06 000), а также обязательств, принятых в корреспонденции со счетом 0 401 4X 000 (например, обязательства по возврату в бюджет остатка неиспользованных целевых субсидий).

# ДОКУМЕНТ ПОДПИСАН<br>ЭЛЕКТРОННОЙ ПОДПИСЬЮ

## СВЕДЕНИЯ О СЕРТИФИКАТЕ ЭП

Сертификат 603332450510203670830559428146817986133868575842

Владелец Дубонос Светлана Михайловна

Действителен С 21.03.2022 по 21.03.2023